Муниципальное автономное общеобразовательное учреждение Винзилинская средняя общеобразовательная школа имени Г.С. Ковальчука Тюменского муниципального района

Рассмотрено на ШМО учителей начальных классов рук ШМО  $\sqrt{$  О.С. Сергеева «29» августа 2023г.

СОГЛАСОВАНО Заместитель директора  $\&\&\&P$  E.B. Звягина  $\overline{\text{ }^{830}$ » августа 2023 г.

**УТВЕРЖДАЮ** Директор МАОУ Винзилинской<br>СОШ им. Ковальчука А.Н. Филоненко «31» августа 2023г.

#### РАБОЧАЯ ПРОГРАММА

# реализующая АООП НОО для обучающихся с ЗПР (вариант 7.1) в условиях общеобразовательного класса

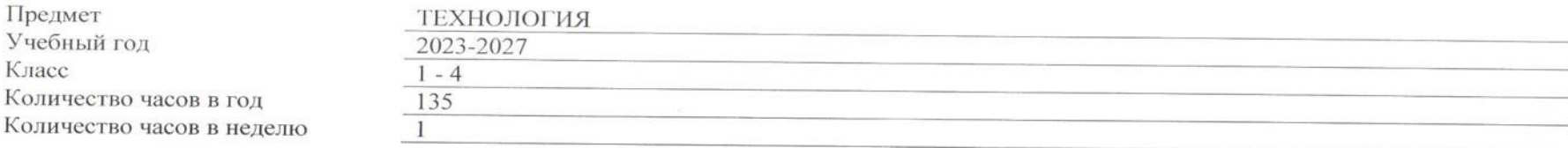

 $\sim$ 

## **1. Пояснительная записка**

Рабочая программа по технологии для детей с задержкой психического развития разработана на основе:

- 1. Федерального закона «Об образовании в Российской Федерации» от 29 декабря 2012 г. № 273-ФЗ;
- 2. Федеральной рабочей программы начального общего образования для детей с ЗПР по АООП НОО.
- 3. Адаптированной основной общеобразовательной программы начального общего образования для детей с ЗПР МАОУ Винзилинской СОШ им.Ковальчука АООП НОО МАОУ Винзилинской СОШ им.Ковальчука для обучающихся с ЗПР (вариант 7.1);
- 4. Учебного плана МАОУ Винзилинской СОШ им. Ковальчука, согласованного с УС протокол №6 от 28.06.2023г., принятого на заседании ПС протокол №11 от 03.07.2023г. и утверждённого приказом директора школы №98-ОД от 03.07.2023г.

Рабочая программа составлена в соответствии с учебным планом.

**Цель реализации АООП НОО для обучающихся с ЗПР-** обеспечение выполнения требований ФГОС НОО обучающихся с ОВЗ посредством создания условий для максимального удовлетворения особых образовательных потребностей обучающихся с ЗПР, обеспечивающих усвоение ими социального и культурного опыта.

В ходе реализации программы решаются следующие взаимосвязанные **задачи**:

• формирование общей культуры, духовно-нравственное, гражданское, социальное, личностное и интеллектуальное развитие, развитие творческих способностей, сохранение и укрепление здоровья обучающихся с ЗПР;

• достижение планируемых результатов освоения программы, целевых установок, приобретение знаний, умений, навыков, компетенций и компетентностей, определяемых личностными, семейными, общественными, государственными потребностями и возможностями обучающегося с ЗПР, индивидуальными особенностями развития и состояния здоровья;

• становление и развитие личности обучающегося с ЗПР в её индивидуальности, самобытности, уникальности и неповторимости с обеспечением преодоления возможных трудностей познавательного, коммуникативного, двигательного, личностного развития;

- создание благоприятных условий для удовлетворения особых образовательных потребностей обучающихся с ЗПР;
- обеспечение доступности получения качественного начального общего образования;
- обеспечение преемственности начального общего и основного общего образования;

• выявление и развитие возможностей и способностей обучающихся с ЗПР, через организацию их общественно полезной деятельности, проведения спортивно–оздоровительной работы, организацию художественного творчества и др. с использованием системы клубов, секций, студий и кружков (включая организационные формы на основе сетевого взаимодействия), проведении спортивных, творческих и др. соревнований;

• использование в образовательном процессе современных образовательных технологий деятельностного типа;

• предоставление обучающимся возможности для эффективной самостоятельной работы;

• участие педагогических работников, обучающихся, их родителей (законных представителей) и общественности в проектировании и развитии внутришкольной социальной среды;

• включение обучающихся в процессы познания и преобразования внешкольной социальной среды.

Вариант 7.1. предполагает, что обучающийся с ЗПР получает образование, полностью соответствующее по итоговым достижениям кмоменту завершения обучения образованию обучающихся, не имеющих ограничений по возможностям здоровья, в те же сроки обучения .

#### **2. Общая характеристика учебного предмета «Технология»**

Программа по технологии на уровне начального общего образования обучающихся с ЗПР составлена на основе требований к результатам освоения программы начального общего образования ФГОС НОО, а также ориентирована на целевые приоритеты духовно-нравственного развития, воспитания и социализации обучающихся, сформулированные в федеральной рабочей программе воспитания.

Особенностью программы является то, что она обеспечивает изучение начального курса технологии через осмысление младшим школьником деятельности человека, осваивающего природу на Земле, в Воде, в Воздухе и в информационном 4 пространстве. Человек при этом рассматривается как создатель духовной культуры и творец рукотворного мира. Освоение содержания предмета осуществляется на основе продуктивной проектной деятельности. Формирование конструкторско-технологических знаний и умений происходит в процессе работы с технологической картой. Названные особенности программы отражены в ее структуре. Содержание основных разделов - «Человек и земля», «Человек и вода», «Человек и воздух», «Человек и информация» - позволяет рассматривать деятельность человека с разных сторон. В программе как особые элементы содержания обучения технологии представлены технологическая карта и проектная деятельность. На основе технологической карты ученики знакомятся со свойствами материалов, осваивают способы и приемы работы с инструментами и знакомятся с технологическим процессом. В каждой теме реализован принцип: от деятельности под контролем учителя к самостоятельному изготовлению определенной «продукции», реализации конкретного проекта. Особое внимание в программе отводится содержанию практических работ, которое предусматривает: - знакомство детей с рабочими технологическими операциями, порядком их выполнения при изготовлении изделия, подбором необходимых материалов и инструментов; - овладение инвариантными составляющими технологических операций (способами работы) разметки, раскроя, сборки, отделки; - первичное ознакомление с законами природы, на которые опирается человек при работе; - знакомство со свойствами материалов, инструментами и машинами, помогающими человеку в обработке сырья и создании предметного мира; - изготовление преимущественно объемных изделий (в целях развития пространственного восприятия); - осуществление выбора - в каждой теме предлагаются либо два-три изделия на основе общей конструкции, либо разные варианты творческих заданий на одну тему; - проектная деятельность (определение цели и задач, распределение участников для решения поставленных задач, составление плана, выбор средств и способов деятельности, оценка результатов, коррекция деятельности); - использование в работе преимущественно конструкторской, а не изобразительной деятельности; знакомство с природой и использованием ее богатств человеком; - изготовление преимущественно изделий, которые являются объектами предметного мира (то, что создано человеком), а не природы. Проектная деятельность и работа с технологическими картами формирует у учащихся умения ставить и принимать задачу, планировать последовательность действий и выбирать необходимые средства и способы их выполнения. Самостоятельное осуществление продуктивной проектной деятельности совершенствует умение находить решения в ситуации затруднения, брать ответственность за результат деятельности на себя и т.д. В результате закладываются прочные основы трудолюбия и способности к самовыражению, формируются социально ценные практические умения, приобретается опыт преобразовательной деятельности и творчества. Продуктивная проектная деятельность создает основу для развития личности младшего школьника, предоставляет уникальные возможности для духовно- 5 нравственного развития детей. Рассмотрение в рамках программы «Технология» проблемы гармоничной среды обитания человека позволяет детям получить устойчивые представления о достойном образе жизни в гармонии с окружающим миром. Активное изучение образов и конструкций природных объектов, которые являются неисчерпаемым источником идей для мастера, способствует воспитанию духовности.

Ознакомление с народными ремеслами, изучение народных культурных традиций также имеет огромный нравственный смысл. Содержание программы обеспечивает реальное включение в образовательный процесс различных структурных компонентов личности (интеллектуального, эмоционально-эстетического, духовно-нравственного, физического) в их единстве, что создаёт условия для гармонизации развития, сохранения и укрепления психического и физического здоровья учащихся. Приобретённые обучающимися с ЗПР знания, полученный опыт решения учебных задач, а также сформированность предметных и универсальных действий в процессе изучения предмета "Литературное чтение" станут фундаментом обучения в основном звене школы, а также будут востребованы в жизни.

Для преодоления трудностей в изучении учебного предмета «Технология» необходима адаптация объема и характера учебного материала к познавательным возможностям обучающихся с ЗПР, учет особенностей их развития: использование алгоритмов, внутрипредметных и межпредметных связей, постепенное усложнение изучаемого материала.

#### **3. Описание места учебного предмета «Технология» в учебном плане**

На изучение технологии в начальной школе отводится 1 ч в неделю. Курс рассчитан на 135 ч: в 1 классе (33 учебные недели), по 34 ч - во 2, 3, 4 классах (34 учебные недели в каждом классе).

## **4. Описание ценностных ориентиров содержания учебного предмета**

Технология по своей сути является комплексным и интегративным учебным предметом. В содержательном плане он предполагает реальные взаимосвязи практически со всеми предметами начальной школы. Математика — моделирование, выполнение расчётов, вычислений, построение форм с учётом основ геометрии, работа с геометрическими фигурами, телами, именованными числами. Изобразительное искусство - использование средств художественной выразительности в целях гармонизации форм и конструкций, изготовление изделий на основе законов и правил декоративно-прикладного искусства и дизайна. Окружающий мир - рассмотрение и анализ природных форм и конструкций как универсального источника инженерно-художественных идей для мастера, природы как источника сырья с учётом экологических проблем, деятельности человека как создателя материально-культурной среды обитания; изучение этнокультурных традиций. Литературное чтение - работа с текстами для создания образа, реализуемого в изделии. Занятия детей на уроках технологии продуктивной деятельностью создают уникальную основу для самореализации личности. Они отвечают возрастным особенностям психического развития детей младшего школьного возраста, когда именно благодаря самостоятельно осуществляемой продуктивной проектной деятельности учащиеся могут реализовать свои умения, заслужить одобрение и получить признание (например, за проявленную в работе добросовестность, упорство в достижении цели или как авторы оригинальной творческой идеи, воплощённой в материальном виде). В результате именно здесь закладываются основы трудолюбия и способности к самовыражению, формируются социально ценные практические умения, опыт преобразовательной деятельности и творчество. Урок технологии обладает уникальными возможностями духовно-нравственного развития личности: освоение проблемы гармоничной среды обитания человека позволяет школьникам получить устойчивые и систематические представления о достойном образе жизни в гармонии с окружающим миром; воспитанию духовности способствует также активное изучение образов и конструкций природных объектов, которые являются неисчерпаемым источником идей для мастера; ознакомление с народными ремёслами, изучение народных культурных традиций также имеет огромный нравственный смысл. Учебный предмет «Технология» обеспечивает реальное включение в образовательный процесс различных структурных компонентов личности (интеллектуального, эмоционально-эстетического, духовно-нравственного, физического) в их единстве, что создаёт условия для гармонизации развития, сохранения и укрепления психического и физического здоровья подрастающего поколения.

## **Принципы коррекционной работы:**

*Принцип приоритетности интересов* обучающегося определяет отношение работников организации в процессе оказания помощи в развитии каждому обучающемуся с учетом его индивидуальных образовательных потребностей.

*Принцип системности* - указывает на необходимость систематического обучения и постоянной практики при развитии коммуникации. Одна из основных проблем аутичных детей состоит в том, что они не способны самостоятельно усвоить коммуникативные навыки, необходимые для повседневной жизни. Целенаправленное, систематическое обучение способствует преодолению данной проблемы. Процесс коррекционной работы должен быть упорядочен и последователен. Сначала осуществляется формирование наиболее простых навыков, затем более сложных.

*Принцип комплексного взаимодействия* предполагает участие, взаимодействие и сотрудничество в процессе педагогической коррекции всех специалистов, работающих с ребенком, и его родителей. При соблюдении данного условия эффективность коррекционной работы значительно возрастает. Известно, что у детей с аутизмом отмечаются значительные трудности переноса формирующихся умений и навыков из одной социальной ситуации в другую

*Принцип дифференцированного подхода* указывает на необходимость подбора методов, приемов и форм организации коррекции в зависимости от уровня сформированности коммуникативных навыков аутичного ребенка. Для соблюдения данного принципа необходимо определить уровень сформированности коммуникативных навыков ребенка, что возможно лишь при использовании диагностических, оценочных методик. Для детей различного уровня содержание коррекционной работы будет отличаться. Например, детей с низким уровнем сформированности коммуникативных навыков обучают умениям откликаться на свое имя, отвечать на приветствия и т.д.; у детей среднего уровня формируют умение отвечать на простые вопросы («Кто это?», «Что делает?»); детей высокого уровня обучают отвечать на сложные вопросы («Что ты будешь делать?», «Что ты делал?»).

*Принцип связи речи с другими сторонами психического развития* раскрывает зависимость формирования речи от состояния других психических процессов. Данный принцип указывает на необходимость выявления и воздействия на те факторы, которые прямо или косвенно препятствуют эффективному развитию речевой коммуникации. Так, например, эмоциональные нарушения, недостатки произвольного внимания, слухового восприятия, познавательной деятельности и т.п. могут препятствовать формированию навыков вербальной коммуникации. В этом случае необходимо параллельное воздействие на все указанные области психического развития, что окажет позитивное влияние на формирование речевой коммуникации.

*Принцип индивидуального подхода* предполагает необходимость учета индивидуальных особенностей, потребностей и интересов детей с детским аутизмом в процессе педагогической коррекции, направленной на формирование их коммуникативных навыков. Например, в зависимости от уровня речевого, когнитивного развития, имитационных, моторных навыков, особенностей восприятия аутичного ребенка осуществляется выбор коммуникативной системы, с помощью которой происходит обучение различным коммуникативным навыкам и т.д.

*Принцип наглядности* раскрывает необходимость использования дополнительной визуальной поддержки, оказывающей существенную помощь при обучении аутичных детей коммуникативным навыкам. Известно, что у детей с аутизмом отмечаются трудности с усвоением символических, знаковых систем. В частности, проявляются недостатки в понимании значения речевых единиц коммуникации. В связи с этим затруднено использование речи с целью выражения определенных коммуникативных функций. Данную проблему можно преодолеть, используя дополнительную визуальную поддержку: различные предметы, пиктограммы, картинки с изображением различных предметов, явлений и событий.

*Принцип непрерывности* обеспечивает проведение коррекционной работы на всем протяжении обучения школьника с учетом изменений в их личностном развитии.

*Принцип вариативности* предполагает создание вариативных программ коррекционной работы с обучающимся с учетом их особых образовательных потребностей и возможностей психофизического развития.

*Принцип единства психолого-педагогических и медицинских средств,* обеспечивающий взаимодействие специалистов психологопедагогического и медицинского блока в деятельности по комплексному решению задач коррекционно-воспитательной работы.

*Принцип сотрудничества с семьей* основан на признании семьи как важного участника коррекционной работы, оказывающего существенное влияние на процесс развития ребенка и успешность его интеграции в общество.

### **5. Планируемые результаты освоения учебного предмета «Технология»**

#### **Личностные результаты**

Личностные результаты освоения программы по технологии на уровне начального общего образования достигаются в единстве учебной и воспитательной деятельности в соответствии с традиционными российскими социокультурными и духовно-нравственными ценностями, принятыми в обществе правилами и нормами поведения и способствуют процессам самопознания, самовоспитания и саморазвития, формирования внутренней позиции личности.

В результате изучения технологии на уровне начального общего образования у обучающегося будут сформированы следующие личностные результаты:

первоначальные представления о созидательном и нравственном значении труда в жизни человека и общества, уважительное отношение к труду и творчеству мастеров;

осознание роли человека и используемых им технологий в сохранении гармонического сосуществования рукотворного мира с миром природы, ответственное отношение к сохранению окружающей среды;

понимание культурно-исторической ценности традиций, отражённых в предметном мире, чувство сопричастности к культуре своего народа, уважительное отношение к культурным традициям других народов;

проявление способности к эстетической оценке окружающей предметной среды, эстетические чувства – эмоционально-положительное восприятие и понимание красоты форм и образов природных объектов, образцов мировой и отечественной художественной культуры;

проявление положительного отношения и интереса к различным видам творческой преобразующей деятельности, стремление к творческой самореализации, мотивация к творческому труду, работе на результат, способность к различным видам практической преобразующей деятельности;

проявление устойчивых волевых качества и способность к саморегуляции: организованность, аккуратность, трудолюбие, ответственность, умение справляться с доступными проблемами;

готовность вступать в сотрудничество с другими людьми с учётом этики общения, проявление толерантности и доброжелательности.

#### **Метапредметные результаты**

В результате изучения технологии на уровне начального общего образования у обучающегося будут сформированы познавательные универсальные учебные действия, коммуникативные универсальные учебные действия, регулятивные универсальные учебные действия, совместная деятельность.

#### **Познавательные универсальные учебные действия**

### **Базовые логические и исследовательские действия:**

У обучающегося будут сформированы следующие базовые логические и исследовательские действия как часть познавательных универсальных учебных действий:

ориентироваться в терминах и понятиях, используемых в технологии (в пределах изученного), использовать изученную терминологию в своих

устных и письменных высказываниях;

осуществлять анализ объектов и изделий с выделением существенных и несущественных признаков;

сравнивать группы объектов (изделий), выделять в них общее и различия;

делать обобщения (технико-технологического и декоративно-художественного характера) по изучаемой тематике;

использовать схемы, модели и простейшие чертежи в собственной практической творческой деятельности;

комбинировать и использовать освоенные технологии при изготовлении изделий в соответствии с технической, технологической или декоративно-художественной задачей;

понимать необходимость поиска новых технологий на основе изучения объектов и законов природы, доступного исторического и современного опыта технологической деятельности.

### **Работа с информацией:**

осуществлять поиск необходимой для выполнения работы информации в учебнике и других доступных источниках, анализировать её и отбирать в соответствии с решаемой задачей;

анализировать и использовать знаково-символические средства представления информации для решения задач в умственной и материализованной форме, выполнять действия моделирования, работать с моделями;

использовать средства информационно-коммуникационных технологий для решения учебных и практических задач (в том числе Интернет с контролируемым выходом), оценивать объективность информации и возможности её использования для решения конкретных учебных задач;

следовать при выполнении работы инструкциям учителя или представленным в других информационных источниках.

#### **Коммуникативные универсальные учебные действия:**

вступать в диалог, задавать собеседнику вопросы, использовать реплики-уточнения и дополнения, формулировать собственное мнение и идеи, аргументированно их излагать, выслушивать разные мнения, учитывать их в диалоге;

создавать тексты-описания на основе наблюдений (рассматривания) изделий декоративно-прикладного искусства народов России;

строить рассуждения о связях природного и предметного мира, простые суждения (небольшие тексты) об объекте, его строении, свойствах и способах создания;

объяснять последовательность совершаемых действий при создании изделия.

#### **Регулятивные универсальные учебные действия:**

рационально организовывать свою работу (подготовка рабочего места, поддержание и наведение порядка, уборка после работы);

выполнять правила безопасности труда при выполнении работы;

планировать работу, соотносить свои действия с поставленной целью;

устанавливать причинно-следственные связи между выполняемыми действиями и их результатами, прогнозировать действия для получения необходимых результатов;

выполнять действия контроля и оценки, вносить необходимые коррективы в действие после его завершения на основе его оценки и учёта характера сделанных ошибок;

проявлять волевую саморегуляцию при выполнении работы.

#### **Совместная деятельность:**

организовывать под руководством учителя и самостоятельно совместную работу в группе: обсуждать задачу, распределять роли, выполнять

функции руководителя (лидера) и подчинённого, осуществлять продуктивное сотрудничество;

проявлять интерес к работе товарищей, в доброжелательной форме комментировать и оценивать их достижения, высказывать свои предложения и пожелания, оказывать при необходимости помощь;

понимать особенности проектной деятельности, выдвигать несложные идеи решений предлагаемых проектных заданий, мысленно создавать конструктивный замысел, осуществлять выбор средств и способов для его практического воплощения, предъявлять аргументы для защиты продукта проектной деятельности.

### **Предметные результаты**

К концу обучения *в 1 классе* обучающийся получит следующие предметные результаты по отдельным темам программы по технологии:

правильно организовывать свой труд: своевременно подготавливать и убирать рабочее место, поддерживать порядок на нём в процессе труда; применять правила безопасной работы ножницами, иглой и аккуратной работы с клеем;

действовать по предложенному образцу в соответствии с правилами рациональной разметки (разметка на изнаночной стороне материала, экономия материала при разметке);

определять названия и назначение основных инструментов и приспособлений для ручного труда (линейка, карандаш, ножницы, игла, шаблон, стека и другие), использовать их в практической работе;

определять наименования отдельных материалов (например, бумага, картон, фольга, пластилин, природные, текстильные материалы) и способы их обработки (сгибание, отрывание, сминание, резание, лепка и другие), выполнять доступные технологические приёмы ручной обработки материалов при изготовлении изделий;

ориентироваться в наименованиях основных технологических операций: разметка деталей, выделение деталей, сборка изделия;

выполнять разметку деталей сгибанием, по шаблону, на глаз, от руки, выделение деталей способами обрывания, вырезания и другое, сборку изделий с помощью клея, ниток и другое;

оформлять изделия строчкой прямого стежка;

понимать смысл понятий «изделие», «деталь изделия», «образец», «заготовка», «материал», «инструмент», «приспособление», «конструирование», «аппликация»;

выполнять задания с опорой на готовый план;

обслуживать себя во время работы: соблюдать порядок на рабочем месте, ухаживать за инструментами и правильно хранить их, соблюдать правила гигиены труда;

рассматривать и анализировать простые по конструкции образцы (по вопросам учителя), анализировать простейшую конструкцию изделия: выделять основные и дополнительные детали, называть их форму, определять взаимное расположение, виды соединения, способы изготовления;

распознавать изученные виды материалов (природные, пластические, бумага, тонкий картон, текстильные, клей и другие), их свойства (цвет, фактура, форма, гибкость и другие);

называть ручные инструменты (ножницы, игла, линейка) и приспособления (шаблон, стека, булавки и другие), безопасно хранить и работать ими;

различать материалы и инструменты по их назначению;

называть и выполнять последовательность изготовления несложных изделий: разметка, резание, сборка, отделка;

качественно выполнять операции и приёмы по изготовлению несложных изделий: экономно выполнять разметку деталей на глаз, от руки, по шаблону, по линейке (как направляющему инструменту без откладывания размеров), точно резать ножницами по линиям разметки, придавать форму деталям и изделию сгибанием, складыванием, вытягиванием, отрыванием, сминанием, лепкой и прочее, собирать изделия с помощью клея,

пластических масс и другое, эстетично и аккуратно выполнять отделку раскрашиванием, аппликацией, строчкой прямого стежка; использовать для сушки плоских изделий пресс;

с помощью учителя выполнять практическую работу и самоконтроль с опорой на инструкционную карту, образец, шаблон; различать разборные и неразборные конструкции несложных изделий;

понимать простейшие виды технической документации (рисунок, схема), конструировать и моделировать изделия из различных материалов по образцу, рисунку;

осуществлять элементарное сотрудничество, участвовать в коллективных работах под руководством учителя; выполнять несложные коллективные работы проектного характера.

К концу обучения *во 2 классе* обучающийся получит следующие предметные результаты по отдельным темам программы по технологии: понимать смысл понятий «инструкционная» («технологическая») карта, «чертёж», «эскиз», «линии чертежа», «развёртка», «макет», «модель», «технология», «технологические операции», «способы обработки» и использовать их в практической деятельности;

выполнять задания по самостоятельно составленному плану;

распознавать элементарные общие правила создания рукотворного мира (прочность, удобство, эстетическая выразительность – симметрия, асимметрия, равновесие), наблюдать гармонию предметов и окружающей среды, называть характерные особенности изученных видов декоративноприкладного искусства;

выделять, называть и применять изученные общие правила создания рукотворного мира в своей предметно-творческой деятельности;

самостоятельно готовить рабочее место в соответствии с видом деятельности, поддерживать порядок во время работы, убирать рабочее место; анализировать задание (образец) по предложенным вопросам, памятке или инструкции, самостоятельно выполнять доступные задания с опорой на инструкционную (технологическую) карту;

самостоятельно отбирать материалы и инструменты для работы, исследовать свойства новых изучаемых материалов (толстый картон, натуральные ткани, нитки, проволока и другие);

читать простейшие чертежи (эскизы), называть линии чертежа (линия контура и надреза, линия выносная и размерная, линия сгиба, линия симметрии);

выполнять экономную разметку прямоугольника (от двух прямых углов и одного прямого угла) с помощью чертёжных инструментов (линейки, угольника) с опорой на простейший чертёж (эскиз), чертить окружность с помощью циркуля;

выполнять биговку;

выполнять построение простейшего лекала (выкройки) правильной геометрической формы и разметку деталей кроя на ткани по нему/ней; оформлять изделия и соединять детали освоенными ручными строчками;

понимать смысл понятия «развёртка» (трёхмерного предмета), соотносить объёмную конструкцию с изображениями её развёртки;

отличать макет от модели, строить трёхмерный макет из готовой развёртки;

определять неподвижный и подвижный способ соединения деталей и выполнять подвижное и неподвижное соединения известными способами;

конструировать и моделировать изделия из различных материалов по модели, простейшему чертежу или эскизу;

решать несложные конструкторско-технологические задачи;

применять освоенные знания и практические умения (технологические, графические, конструкторские) в самостоятельной интеллектуальной и практической деятельности;

делать выбор, какое мнение принять – своё или другое, высказанное в ходе обсуждения;

выполнять работу в малых группах, осуществлять сотрудничество;

понимать особенности проектной деятельности, осуществлять под руководством учителя элементарную проектную деятельность в малых группах: разрабатывать замысел, искать пути его реализации, воплощать его в продукте, демонстрировать готовый продукт;

называть профессии людей, работающих в сфере обслуживания.

К концу обучения *в 3 классе* обучающийся получит следующие предметные результаты по отдельным темам программы по технологии: понимать смысл понятий «чертёж развёртки», «канцелярский нож», «шило», «искусственный материал»;

выделять и называть характерные особенности изученных видов декоративно-прикладного искусства, профессии мастеров прикладного искусства (в рамках изученного);

узнавать и называть по характерным особенностям образцов или по описанию изученные и распространённые в крае ремёсла;

называть и описывать свойства наиболее распространённых изучаемых искусственных и синтетических материалов (бумага, металлы, текстиль и другие);

читать чертёж развёртки и выполнять разметку развёрток с помощью чертёжных инструментов (линейка, угольник, циркуль);

узнавать и называть линии чертежа (осевая и центровая);

безопасно пользоваться канцелярским ножом, шилом;

выполнять рицовку;

выполнять соединение деталей и отделку изделия освоенными ручными строчками;

решать простейшие задачи технико-технологического характера по изменению вида и способа соединения деталей: на достраивание, придание новых свойств конструкции в соответствии с новыми (дополненными) требованиями, использовать комбинированные техники при изготовлении изделий в соответствии с технической или декоративно-художественной задачей;

понимать технологический и практический смысл различных видов соединений в технических объектах, простейшие способы достижения прочности конструкций, использовать их при решении простейших конструкторских задач;

конструировать и моделировать изделия из разных материалов и наборов «Конструктор» по заданным техническим, технологическим и декоративно-художественным условиям;

изменять конструкцию изделия по заданным условиям;

выбирать способ соединения и соединительный материал в зависимости от требований конструкции;

называть несколько видов информационных технологий и соответствующих способов передачи информации (из реального окружения обучающихся);

понимать назначение основных устройств персонального компьютера для ввода, вывода и обработки информации;

выполнять основные правила безопасной работы на компьютере;

использовать возможности компьютера и информационно-коммуникационных технологий для поиска необходимой информации при выполнении обучающих, творческих и проектных заданий;

выполнять проектные задания в соответствии с содержанием изученного материала на основе полученных знаний и умений.

К концу обучения *в 4 классе* обучающийся получит следующие предметные результаты по отдельным темам программы по технологии:

формировать общее представление о мире профессий, их социальном значении, о творчестве и творческих профессиях, о мировых достижениях в области техники и искусства (в рамках изученного), о наиболее значимых окружающих производствах;

на основе анализа задания самостоятельно организовывать рабочее место в зависимости от вида работы, осуществлять планирование трудового процесса;

самостоятельно планировать и выполнять практическое задание (практическую работу) с опорой на инструкционную (технологическую)

карту или творческий замысел, при необходимости вносить коррективы в выполняемые действия;

понимать элементарные основы бытовой культуры, выполнять доступные действия по самообслуживанию и доступные виды домашнего труда;

выполнять более сложные виды работ и приёмы обработки различных материалов (например, плетение, шитьё и вышивание, тиснение по фольге), комбинировать различные способы в зависимости и от поставленной задачи, оформлять изделия и соединять детали освоенными ручными строчками;

выполнять символические действия моделирования, понимать и создавать простейшие виды технической документации (чертёж развёртки, эскиз, технический рисунок, схему) и выполнять по ней работу;

решать простейшие задачи рационализаторского характера по изменению конструкции изделия: на достраивание, придание новых свойств конструкции в связи с изменением функционального назначения изделия;

на основе усвоенных правил дизайна решать простейшие художественно-конструкторские задачи по созданию изделий с заданной функцией; создавать небольшие тексты, презентации и печатные публикации с использованием изображений на экране компьютера, оформлять текст (выбор шрифта, размера, цвета шрифта, выравнивание абзаца);

работать с доступной информацией, работать в программах Word, Power Point;

решать творческие задачи, мысленно создавать и разрабатывать проектный замысел, осуществлять выбор средств и способов его практического воплощения, аргументированно представлять продукт проектной деятельности;

осуществлять сотрудничество в различных видах совместной деятельности, предлагать идеи для обсуждения, уважительно относиться к мнению товарищей, договариваться, участвовать в распределении ролей, координировать собственную работу в общем процессе.

#### **6.Содержание учебного предмета «Технология»**

**1 класс**

#### **Технологии, профессии и производства**

Природное и техническое окружение человека. Природа как источник сырьевых ресурсов и творчества мастеров. Красота и разнообразие природных форм, их передача в изделиях из различных материалов. Наблюдения природы и фантазия мастера – условия создания изделия. Бережное отношение к природе. Общее понятие об изучаемых материалах, их происхождении, разнообразии. Подготовка к работе. Рабочее место, его организация в зависимости от вида работы. Рациональное размещение на рабочем месте материалов и инструментов, поддержание порядка во время работы, уборка по окончании работы. Рациональное и безопасное использование и хранение инструментов.

Профессии родных и знакомых. Профессии, связанные с изучаемыми материалами и производствами. Профессии сферы обслуживания.

Традиции и праздники народов России, ремёсла, обычаи.

#### **Технологии ручной обработки материалов**

Бережное, экономное и рациональное использование обрабатываемых материалов. Использование конструктивных особенностей материалов при изготовлении изделий.

Основные технологические операции ручной обработки материалов: разметка деталей, выделение деталей, формообразование деталей, сборка изделия, отделка изделия или его деталей. Общее представление.

Способы разметки деталей: на глаз и от руки, по шаблону, по линейке (как направляющему инструменту без откладывания размеров) и изготовление изделий с опорой на рисунки, графическую инструкцию, простейшую схему. Чтение условных графических изображений (называние операций, способов и приёмов работы, последовательности изготовления изделий). Правила экономной и аккуратной разметки. Рациональная разметка и вырезание нескольких одинаковых деталей из бумаги. Способы соединения деталей в изделии: с помощью пластилина, клея, скручивание, сшивание и другое. Приёмы и правила аккуратной работы с клеем. Отделка изделия или его деталей (окрашивание, вышивка, аппликация и другое).

Подбор соответствующих инструментов и способов обработки материалов в зависимости от их свойств и видов изделий. Инструменты и приспособления (ножницы, линейка, игла, гладилка, стека, шаблон и другие), их правильное, рациональное и безопасное использование.

Пластические массы, их виды (пластилин, пластика и другое). Приёмы изготовления изделий доступной по сложности формы из них: разметка на глаз, отделение части (стекой, отрыванием), придание формы.

Наиболее распространённые виды бумаги. Их общие свойства. Простейшие способы обработки бумаги различных видов:

сгибание и складывание, сминание, обрывание, склеивание и другое. Резание бумаги ножницами. Правила безопасной работы, передачи и хранения ножниц. Картон.

Виды природных материалов (плоские – листья и объёмные – орехи, шишки, семена, ветки). Приёмы работы с природными материалами: подбор материалов в соответствии с замыслом, составление композиции, соединение деталей (приклеивание, склеивание с помощью прокладки, соединение с помощью пластилина).

Общее представление о тканях (текстиле), их строении и свойствах. Швейные инструменты и приспособления (иглы, булавки и другие). Отмеривание и заправка нитки в иголку, строчка прямого стежка.

Использование дополнительных отделочных материалов.

#### **Конструирование и моделирование**

Простые и объёмные конструкции из разных материалов (пластические массы, бумага, текстиль и другое) и способы их создания. Общее представление о конструкции изделия, детали и части изделия, их взаимное расположение в общей конструкции. Способы соединения деталей в изделиях из разных материалов. Образец, анализ конструкции образцов изделий, изготовление изделий по образцу, рисунку. Конструирование по модели (на плоскости). Взаимосвязь выполняемого действия и результата. Элементарное прогнозирование порядка действий в зависимости от желаемого (необходимого) результата, выбор способа работы в зависимости от требуемого результата (замысла).

#### **Информационно-коммуникативные технологии**

Демонстрация учителем готовых материалов на информационных носителях. Информация. Виды информации.

## УНИВЕРСАЛЬНЫЕ УЧЕБНЫЕ ДЕЙСТВИЯ (ПРОПЕДЕВТИЧЕСКИЙ УРОВЕНЬ)

Изучение технологии в 1 классе способствует освоению на пропедевтическом уровне ряда универсальных учебных действий: познавательных универсальных учебных действий, коммуникативных универсальных учебных действий, регулятивных универсальных учебных действий, совместной деятельности.

## **Познавательные универсальные учебные действия**

### **Базовые логические и исследовательские действия:**

ориентироваться в терминах, используемых в технологии (в пределах изученного); воспринимать и использовать предложенную инструкцию (устную, графическую); анализировать устройство простых изделий по образцу, рисунку, выделять основные и второстепенные составляющие

#### конструкции;

сравнивать отдельные изделия (конструкции), находить сходство и различия в их устройстве.

## **Работа с информацией:**

У обучающегося будут сформированы следующие умения работать с информацией как часть познавательных универсальных учебных действий:

воспринимать информацию (представленную в объяснении учителя или в учебнике), использовать её в работе;

понимать и анализировать простейшую знаково-символическую информацию (схема, рисунок) и строить работу в соответствии с ней.

#### **Коммуникативные универсальные учебные действия**

участвовать в коллективном обсуждении: высказывать собственное мнение, отвечать на вопросы, выполнять правила этики общения: уважительное отношение к одноклассникам, внимание к мнению другого;

строить несложные высказывания, сообщения в устной форме (по содержанию изученных тем).

### **Регулятивные универсальные учебные действия**

#### **Самоорганизация и самоконтроль:**

принимать и удерживать в процессе деятельности предложенную учебную задачу;

действовать по плану, предложенному учителем, работать с опорой на графическую инструкцию учебника, принимать участие в коллективном построении простого плана действий;

понимать и принимать критерии оценки качества работы, руководствоваться ими в процессе анализа и оценки выполненных работ;

организовывать свою деятельность: производить подготовку к уроку рабочего места, поддерживать на нём порядок в течение урока, производить необходимую уборку по окончании работы;

выполнять несложные действия контроля и оценки по предложенным критериям.

## **Совместная деятельность**:

проявлять положительное отношение к включению в совместную работу, к простым видам сотрудничества;

принимать участие в парных, групповых, коллективных видах работы, в процессе изготовления изделий осуществлять элементарное сотрудничество.

## **2 класс**

#### **Технологии, профессии и производства**

Рукотворный мир – результат труда человека. Элементарные представления об основном принципе создания мира вещей: прочность конструкции, удобство использования, эстетическая выразительность. Средства художественной выразительности (композиция, цвет, тон и другие). Изготовление изделий с учётом данного принципа. Общее представление о технологическом процессе: анализ устройства и назначения изделия, выстраивание последовательности практических действий и технологических операций, подбор материалов и инструментов, экономная разметка, обработка с целью получения (выделения) деталей, сборка, отделка изделия, проверка изделия в действии, внесение необходимых дополнений и изменений. Изготовление изделий из различных материалов с соблюдением этапов технологического процесса.

Традиции и современность. Новая жизнь древних профессий. Совершенствование их технологических процессов. Мастера и их профессии, правила мастера. Культурные традиции. Техника на службе человеку.

Элементарная творческая и проектная деятельность (создание замысла, его детализация и воплощение). Несложные коллективные, групповые проекты.

### **Технологии ручной обработки материалов**

Многообразие материалов, их свойств и их практическое применение в жизни. Исследование и сравнение элементарных физических, механических и технологических свойств различных материалов. Выбор материалов по их декоративно-художественным и конструктивным свойствам.

Называние и выполнение основных технологических операций ручной обработки материалов в процессе изготовления изделия: разметка деталей (с помощью линейки (угольника, циркуля), формообразование деталей (сгибание, складывание тонкого картона и плотных видов бумаги и другое), сборка изделия (сшивание). Подвижное соединение деталей изделия. Использование соответствующих способов обработки материалов в зависимости от вида и назначения изделия.

Виды условных графических изображений: рисунок, простейший чертёж, эскиз, схема. Чертёжные инструменты – линейка (угольник, циркуль). Их функциональное назначение, конструкция. Приёмы безопасной работы колющими (циркуль) инструментами.

Технология обработки бумаги и картона. Назначение линий чертежа (контур, линия разреза, сгиба, выносная, размерная). Чтение условных графических изображений. Построение прямоугольника от двух прямых углов (от одного прямого угла). Разметка деталей с опорой на простейший чертёж, эскиз. Изготовление изделий по рисунку, простейшему чертежу или эскизу, схеме. Использование измерений, вычислений и построений для решения практических задач. Сгибание и складывание тонкого картона и плотных видов бумаги – биговка. Подвижное соединение деталей на проволоку, толстую нитку.

Технология обработки текстильных материалов. Строение ткани (поперечное и продольное направление нитей). Ткани и нитки

растительного происхождения (полученные на основе натурального сырья). Виды ниток (швейные, мулине). Трикотаж, нетканые материалы (общее представление), его строение и основные свойства. Строчка прямого стежка и её варианты (перевивы, наборы) и (или) строчка косого стежка и её варианты (крестик, стебельчатая, ёлочка). Лекало. Разметка с помощью лекала (простейшей выкройки). Технологическая последовательность изготовления несложного швейного изделия (разметка деталей, выкраивание деталей, отделка деталей, сшивание деталей).

Использование дополнительных материалов (например, проволока, пряжа, бусины и другие).

#### **Конструирование и моделирование**

Основные и дополнительные детали. Общее представление о правилах создания гармоничной композиции. Симметрия, способы разметки и конструирования симметричных форм.

Конструирование и моделирование изделий из различных материалов по простейшему чертежу или эскизу. Подвижное соединение деталей конструкции. Внесение элементарных конструктивных изменений и дополнений в изделие.

#### **Информационно-коммуникативные технологии**

Демонстрация учителем готовых материалов на информационных носителях. Поиск информации. Интернет как источник информации.

## УНИВЕРСАЛЬНЫЕ УЧЕБНЫЕ ДЕЙСТВИЯ

Изучение технологии во 2 классе способствует освоению ряда универсальных учебных действий: познавательных универсальных учебных действий, коммуникативных универсальных учебных действий, регулятивных универсальных учебных действий, совместной деятельности.

## **Познавательные универсальные учебные действия**

### **Базовые логические и исследовательские действия:**

ориентироваться в терминах, используемых в технологии (в пределах изученного); выполнять работу в соответствии с образцом, инструкцией, устной или письменной; выполнять действия анализа и синтеза, сравнения, группировки с учётом указанных критериев; строить рассуждения, делать умозаключения, проверять их в практической работе; воспроизводить порядок действий при решении учебной (практической) задачи; осуществлять решение простых задач в умственной и материализованной форме.

## **Работа с информацией:**

получать информацию из учебника и других дидактических материалов, использовать её в работе;

понимать и анализировать знаково-символическую информацию (чертёж, эскиз, рисунок, схема) и строить работу в соответствии с ней.

## **Коммуникативные универсальные учебные действия**

выполнять правила участия в учебном диалоге: задавать вопросы, дополнять ответы других обучающихся, высказывать своё мнение, отвечать на вопросы, проявлять уважительное отношение к одноклассникам, внимание к мнению другого;

делиться впечатлениями о прослушанном (прочитанном) тексте, рассказе учителя, о выполненной работе, созданном изделии.

#### **Регулятивные универсальные учебные действия**

## **Самоорганизация и самоконтроль:**

понимать и принимать учебную задачу;

организовывать свою деятельность;

понимать предлагаемый план действий, действовать по плану;

прогнозировать необходимые действия для получения практического результата, планировать работу;

выполнять действия контроля и оценки;

воспринимать советы, оценку учителя и других обучающихся, стараться учитывать их в работе.

## **Совместная деятельность**:

выполнять элементарную совместную деятельность в процессе изготовления изделий, осуществлять взаимопомощь;

выполнять правила совместной работы: справедливо распределять работу, договариваться, выполнять ответственно свою часть работы, уважительно относиться к чужому мнению.

#### **3 класс**

#### **Технологии, профессии и производства**

Непрерывность процесса деятельностного освоения мира человеком и создания культуры. Материальные и духовные потребности человека как движущие силы прогресса.

Разнообразие творческой трудовой деятельности в современных условиях. Разнообразие предметов рукотворного мира: архитектура, техника, предметы быта и декоративно-прикладного искусства. Современные производства и профессии, связанные с обработкой материалов, аналогичных используемым на уроках технологии.

Общие правила создания предметов рукотворного мира: соответствие формы, размеров, материала и внешнего оформления

изделия его назначению. Стилевая гармония в предметном ансамбле, гармония предметной и окружающей среды (общее представление).

Мир современной техники. Информационно-коммуникационные технологии в жизни современного человека. Решение человеком инженерных задач на основе изучения природных законов – жёсткость конструкции (трубчатые сооружения, треугольник как устойчивая геометрическая форма и другие).

Бережное и внимательное отношение к природе как источнику сырьевых ресурсов и идей для технологий будущего.

Элементарная творческая и проектная деятельность. Коллективные, групповые и индивидуальные проекты в рамках изучаемой тематики. Совместная работа в малых группах, осуществление сотрудничества, распределение работы, выполнение социальных ролей (руководитель (лидер) и подчинённый).

#### **Технологии ручной обработки материалов**

Некоторые (доступные в обработке) виды искусственных и синтетических материалов. Разнообразие технологий и способов обработки материалов в различных видах изделий, сравнительный анализ технологий при использовании того или иного материала (например, аппликация из бумаги и ткани, коллаж и другие). Выбор материалов по их декоративно-художественным и технологическим свойствам, использование соответствующих способов обработки материалов в зависимости от назначения изделия.

Инструменты и приспособления (циркуль, угольник, канцелярский нож, шило и другие), называние и выполнение приёмов их рационального и безопасного использования.

Углубление общих представлений о технологическом процессе (анализ устройства и назначения изделия, выстраивание последовательности практических действий и технологических операций, подбор материалов и инструментов, экономная разметка материалов, обработка с целью получения деталей, сборка, отделка изделия, проверка изделия в действии, внесение необходимых дополнений и изменений). Рицовка. Изготовление объёмных изделий из развёрток. Преобразование развёрток несложных форм.

Технология обработки бумаги и картона. Виды картона (гофрированный, толстый, тонкий, цветной и другой). Чтение и построение простого чертежа (эскиза) развёртки изделия. Разметка деталей с опорой на простейший чертёж, эскиз. Решение задач на внесение необходимых дополнений и изменений в схему, чертёж, эскиз. Выполнение измерений, расчётов, несложных построений.

Выполнение рицовки на картоне с помощью канцелярского ножа, выполнение отверстий шилом.

Технология обработки текстильных материалов. Использование трикотажа и нетканых материалов для изготовления изделий. Использование вариантов строчки косого стежка (крестик, стебельчатая и другие) и (или) петельной строчки для соединения деталей изделия и отделки. Пришивание пуговиц (с двумя-четырьмя отверстиями). Изготовление швейных изделий из нескольких деталей.

Использование дополнительных материалов. Комбинирование разных материалов в одном изделии.

#### **Конструирование и моделирование**

Конструирование и моделирование изделий из различных материалов, в том числе наборов «Конструктор» по заданным условиям (технико-технологическим, функциональным, декоративно-художественным). Способы подвижного и неподвижного соединения деталей набора «Конструктор», их использование в изделиях, жёсткость и устойчивость конструкции.

Создание простых макетов и моделей архитектурных сооружений, технических устройств, бытовых конструкций. Выполнение заданий на доработку конструкций (отдельных узлов, соединений) с учётом дополнительных условий (требований). Использование измерений и построений для решения практических задач. Решение задач на мысленную трансформацию трёхмерной конструкции в развёртку (и наоборот).

#### **Информационно-коммуникативные технологии**

Информационная среда, основные источники (органы восприятия) информации, получаемой человеком. Сохранение и передача информации. Информационные технологии. Источники информации, используемые человеком в быту: телевидение, радио, печатные издания, персональный компьютер и другие. Современный информационный мир. Персональный компьютер (ПК) и его назначение. Правила пользования ПК для сохранения здоровья. Назначение основных устройств компьютера для ввода, вывода и обработки информации. Работа с доступной информацией (книги, музеи, беседы (мастер-классы) с мастерами, Интернет, видео, DVD). Работа с текстовым редактором Microsoft Word или другим.

## УНИВЕРСАЛЬНЫЕ УЧЕБНЫЕ ДЕЙСТВИЯ

Изучение технологии в 3 классе способствует освоению ряда универсальных учебных действий: познавательных универсальных учебных действий, коммуникативных универсальных учебных действий, регулятивных универсальных учебных действий, совместной деятельности.

#### **Познавательные универсальные учебные действия**

#### **Базовые логические и исследовательские действия:**

ориентироваться в терминах, используемых в технологии, использовать их в ответах на вопросы и высказываниях (в пределах изученного);

осуществлять анализ предложенных образцов с выделением существенных и несущественных признаков;

выполнять работу в соответствии с инструкцией, устной или письменной, а также графически представленной в схеме, таблице; определять способы доработки конструкций с учётом предложенных условий;

классифицировать изделия по самостоятельно предложенному существенному признаку (используемый материал, форма, размер, назначение, способ сборки);

читать и воспроизводить простой чертёж (эскиз) развёртки изделия;

восстанавливать нарушенную последовательность выполнения изделия.

## **Работа с информацией:**

анализировать и использовать знаково-символические средства представления информации для создания моделей и макетов изучаемых объектов;

на основе анализа информации производить выбор наиболее эффективных способов работы;

осуществлять поиск необходимой информации для выполнения учебных заданий с использованием учебной литературы;

использовать средства информационно-коммуникационных технологий для решения учебных и практических задач, в том числе Интернет под руководством учителя.

## **Коммуникативные универсальные учебные действия**

строить монологическое высказывание, владеть диалогической формой коммуникации;

строить рассуждения в форме связи простых суждений об объекте, его строении, свойствах и способах создания;

описывать предметы рукотворного мира, оценивать их достоинства;

формулировать собственное мнение, аргументировать выбор вариантов и способов выполнения задания.

## **Регулятивные универсальные учебные действия**

## **Самоорганизация и самоконтроль:**

принимать и сохранять учебную задачу, осуществлять поиск средств для её решения;

прогнозировать необходимые действия для получения практического результата, предлагать план действий в соответствии с поставленной задачей, действовать по плану;

выполнять действия контроля и оценки, выявлять ошибки и недочёты по результатам работы, устанавливать их причины и искать способы устранения;

проявлять волевую саморегуляцию при выполнении задания.

## **Совместная деятельность**:

выбирать себе партнёров по совместной деятельности не только по симпатии, но и по деловым качествам;

справедливо распределять работу, договариваться, приходить к общему решению, отвечать за общий результат работы;

выполнять роли лидера, подчинённого, соблюдать равноправие и дружелюбие;

осуществлять взаимопомощь, проявлять ответственность при выполнении своей части работы.

**4 класс**

#### **Технологии, профессии и производства**

Профессии и технологии современного мира. Использование достижений науки в развитии технического прогресса. Изобретение и использование синтетических материалов с определёнными заданными свойствами в различных отраслях и профессиях. Нефть как универсальное сырьё. Материалы, получаемые из нефти (пластик, стеклоткань, пенопласт и другие).

Профессии, связанные с опасностями (пожарные, космонавты, химики и другие).

Информационный мир, его место и влияние на жизнь и деятельность людей. Влияние современных технологий и преобразующей деятельности человека на окружающую среду, способы её защиты.

Сохранение и развитие традиций прошлого в творчестве современных мастеров. Бережное и уважительное отношение людей к культурным традициям. Изготовление изделий с учётом традиционных правил и современных технологий (лепка, вязание, шитьё, вышивка и другое).

Элементарная творческая и проектная деятельность (реализация заданного или собственного замысла, поиск оптимальных конструктивных и технологических решений). Коллективные, групповые и индивидуальные проекты на основе содержания материала, изучаемого в течение учебного года. Использование комбинированных техник создания конструкций по заданным условиям в выполнении учебных проектов.

## **Технологии ручной обработки материалов**

Синтетические материалы – ткани, полимеры (пластик, поролон). Их свойства. Создание синтетических материалов с заданными свойствами.

Использование измерений, вычислений и построений для решения практических задач. Внесение дополнений и изменений в условные графические изображения в соответствии с дополнительными (изменёнными) требованиями к изделию.

Технология обработки бумаги и картона. Подбор материалов в соответствии с замыслом, особенностями конструкции изделия. Определение оптимальных способов разметки деталей, сборки изделия. Выбор способов отделки. Комбинирование разных материалов в одном изделии.

Совершенствование умений выполнять разные способы разметки с помощью чертёжных инструментов. Освоение доступных художественных техник.

Технология обработки текстильных материалов. Обобщённое представление о видах тканей (натуральные, искусственные, синтетические), их свойствах и областей использования. Дизайн одежды в зависимости от её назначения, моды, времени. Подбор текстильных материалов в соответствии с замыслом, особенностями конструкции изделия. Раскрой деталей по готовым лекалам (выкройкам), собственным несложным. Строчка петельного стежка и её варианты («тамбур» и другие), её назначение (соединение и

отделка деталей) и (или) строчки петлеобразного и крестообразного стежков (соединительные и отделочные). Подбор ручных строчек для сшивания и отделки изделий. Простейший ремонт изделий.

Технология обработки синтетических материалов. Пластик, поролон, полиэтилен. Общее знакомство, сравнение свойств. Самостоятельное определение технологий их обработки в сравнении с освоенными материалами.

Комбинированное использование разных материалов.

#### **Конструирование и моделирование**

Современные требования к техническим устройствам (экологичность, безопасность, эргономичность и другие).

Конструирование и моделирование изделий из различных материалов, в том числе наборов «Конструктор» по проектному заданию или собственному замыслу. Поиск оптимальных и доступных новых решений конструкторско-технологических проблем на всех этапах аналитического и технологического процесса при выполнении индивидуальных творческих и коллективных проектных работ.

Робототехника. Конструктивные, соединительные элементы и основные узлы робота. Инструменты и детали для создания робота. Конструирование робота. Составление алгоритма действий робота. Программирование, тестирование робота. Преобразование конструкции робота. Презентация робота.

#### **Информационно-коммуникативные технологии**

Работа с доступной информацией в Интернете и на цифровых носителях информации.

Электронные и медиаресурсы в художественно-конструкторской, проектной, предметной преобразующей деятельности. Работа с готовыми цифровыми материалами. Поиск дополнительной информации по тематике творческих и проектных работ, использование рисунков из ресурса компьютера в оформлении изделий и другое. Создание презентаций в программе PowerPoint или другой.

## УНИВЕРСАЛЬНЫЕ УЧЕБНЫЕ ДЕЙСТВИЯ

Изучение технологии в 4 классе способствует освоению ряда универсальных учебных действий: познавательных универсальных учебных действий, коммуникативных универсальных учебных действий, регулятивных универсальных учебных действий, совместной деятельности.

## **Познавательные универсальные учебные действия**

#### **Базовые логические и исследовательские действия:**

ориентироваться в терминах, используемых в технологии, использовать их в ответах на вопросы и высказываниях (в пределах изученного);

анализировать конструкции предложенных образцов изделий;

конструировать и моделировать изделия из различных материалов по образцу, рисунку, простейшему чертежу, эскизу, схеме с использованием общепринятых условных обозначений и по заданным условиям;

выстраивать последовательность практических действий и технологических операций, подбирать материал и инструменты, выполнять экономную разметку, сборку, отделку изделия;

решать простые задачи на преобразование конструкции;

выполнять работу в соответствии с инструкцией, устной или письменной;

соотносить результат работы с заданным алгоритмом, проверять изделия в действии, вносить необходимые дополнения и изменения;

классифицировать изделия по самостоятельно предложенному существенному признаку (используемый материал, форма, размер, назначение, способ сборки);

выполнять действия анализа и синтеза, сравнения, классификации предметов (изделий) с учётом указанных критериев;

анализировать устройство простых изделий по образцу, рисунку, выделять основные и второстепенные составляющие конструкции.

## **Работа с информацией:**

находить необходимую для выполнения работы информацию, пользуясь различными источниками, анализировать её и отбирать в соответствии с решаемой задачей;

на основе анализа информации производить выбор наиболее эффективных способов работы;

использовать знаково-символические средства для решения задач в умственной или материализованной форме, выполнять действия моделирования, работать с моделями;

осуществлять поиск дополнительной информации по тематике творческих и проектных работ;

использовать рисунки из ресурса компьютера в оформлении изделий и другое;

использовать средства информационно-коммуникационных технологий для решения учебных и практических задач, в том числе Интернет под руководством учителя.

#### **Коммуникативные универсальные учебные действия**

соблюдать правила участия в диалоге: ставить вопросы, аргументировать и доказывать свою точку зрения, уважительно относиться к чужому мнению;

описывать факты из истории развития ремёсел на Руси и в России, высказывать своё отношение к предметам декоративноприкладного искусства разных народов Российской Федерации;

создавать тексты-рассуждения: раскрывать последовательность операций при работе с разными материалами;

осознавать культурно-исторический смысл и назначение праздников, их роль в жизни каждого человека, ориентироваться в традициях организации и оформления праздников.

## **Регулятивные универсальные учебные действия**

## **Самоорганизация и самоконтроль:**

понимать и принимать учебную задачу, самостоятельно определять цели учебно-познавательной деятельности;

планировать практическую работу в соответствии с поставленной целью и выполнять её в соответствии с планом;

на основе анализа причинно-следственных связей между действиями и их результатами прогнозировать практические «шаги» для получения необходимого результата;

выполнять действия контроля (самоконтроля) и оценки, процесса и результата деятельности, при необходимости вносить коррективы в выполняемые действия;

проявлять волевую саморегуляцию при выполнении задания.

#### **Совместная деятельность**:

организовывать под руководством учителя совместную работу в группе: распределять роли, выполнять функции руководителя или подчинённого, осуществлять продуктивное сотрудничество, взаимопомощь;

проявлять интерес к деятельности своих товарищей и результатам их работы, в доброжелательной форме комментировать и оценивать их достижения;

в процессе анализа и оценки совместной деятельности высказывать свои предложения и пожелания, выслушивать и принимать к сведению мнение других обучающихся, их советы и пожелания, с уважением относиться к разной оценке своих достижений.

**7.Тематическое планирование с определением основных видов учебной деятельности**

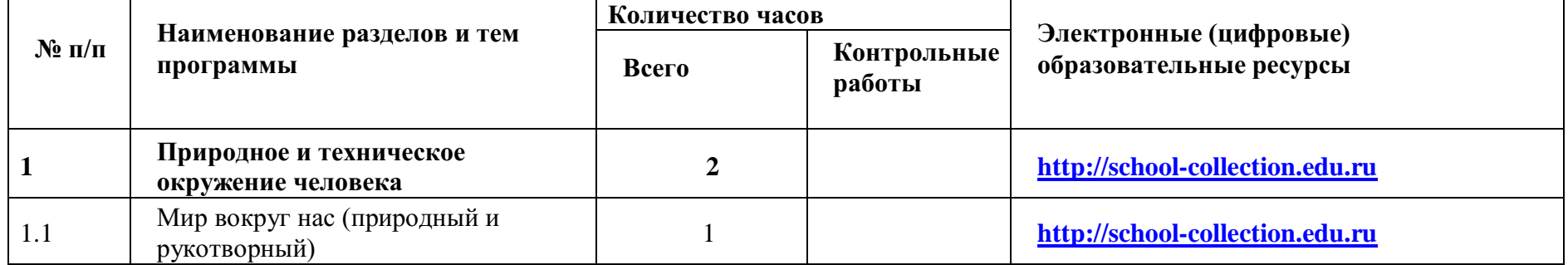

#### **1 КЛАСС**

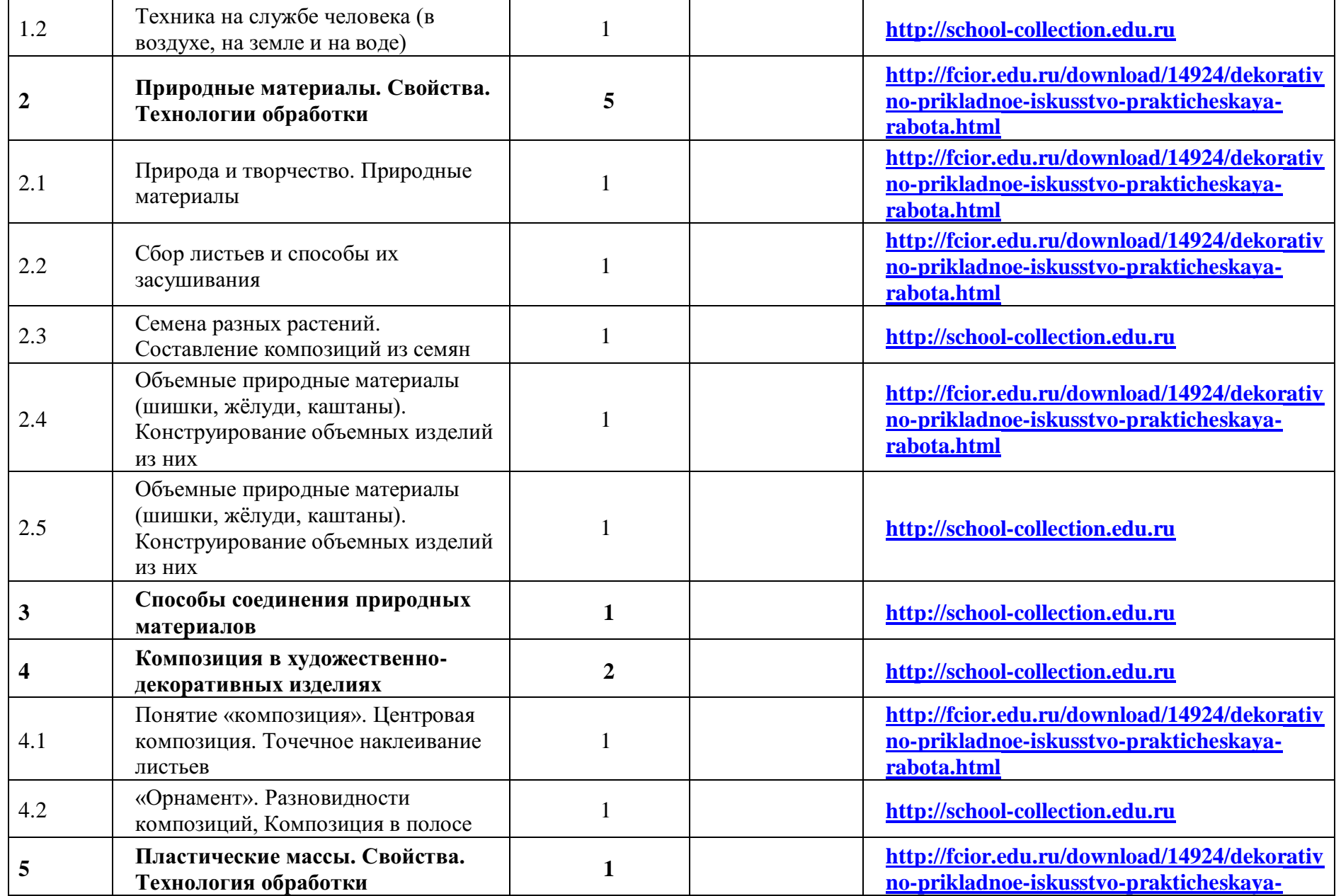

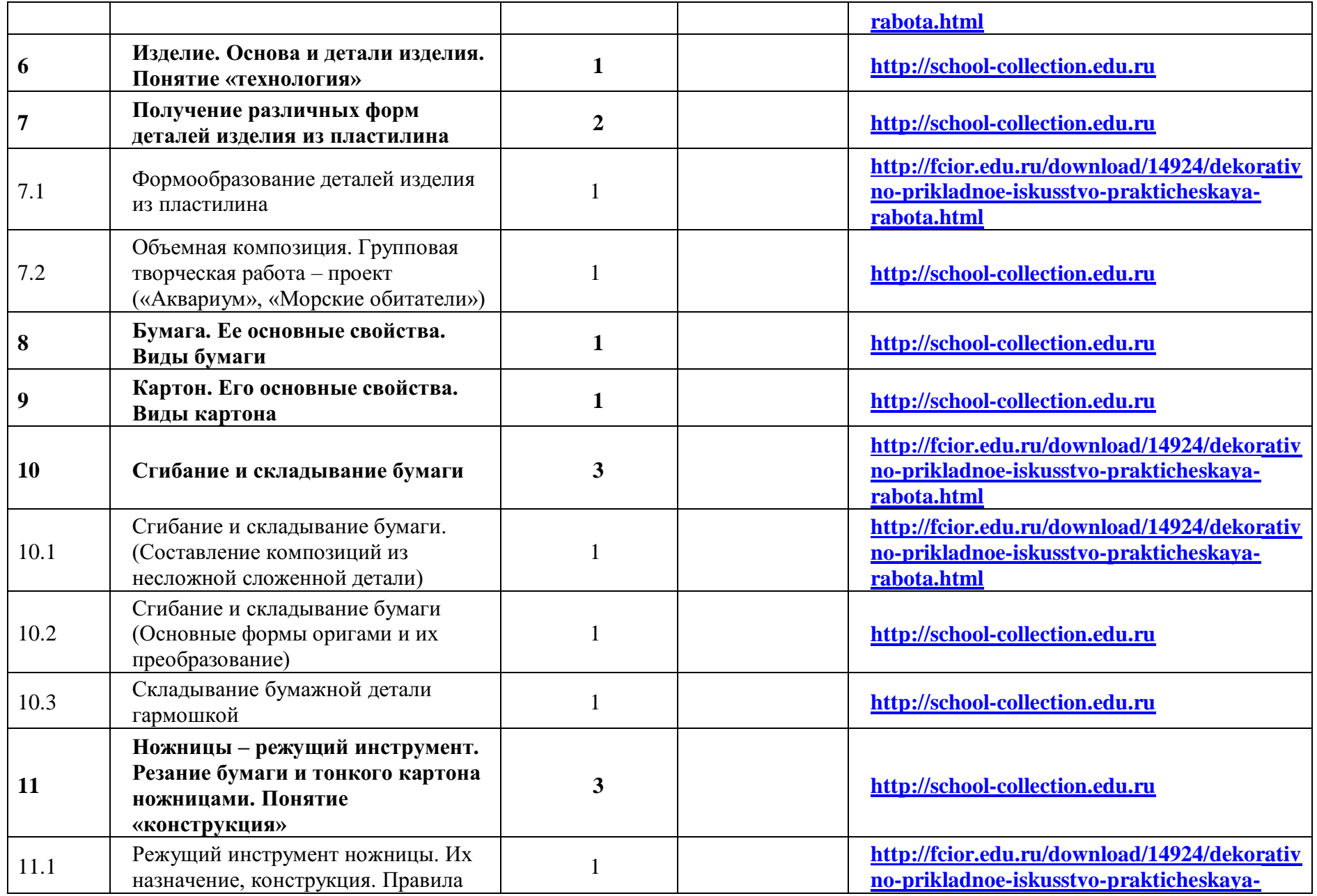

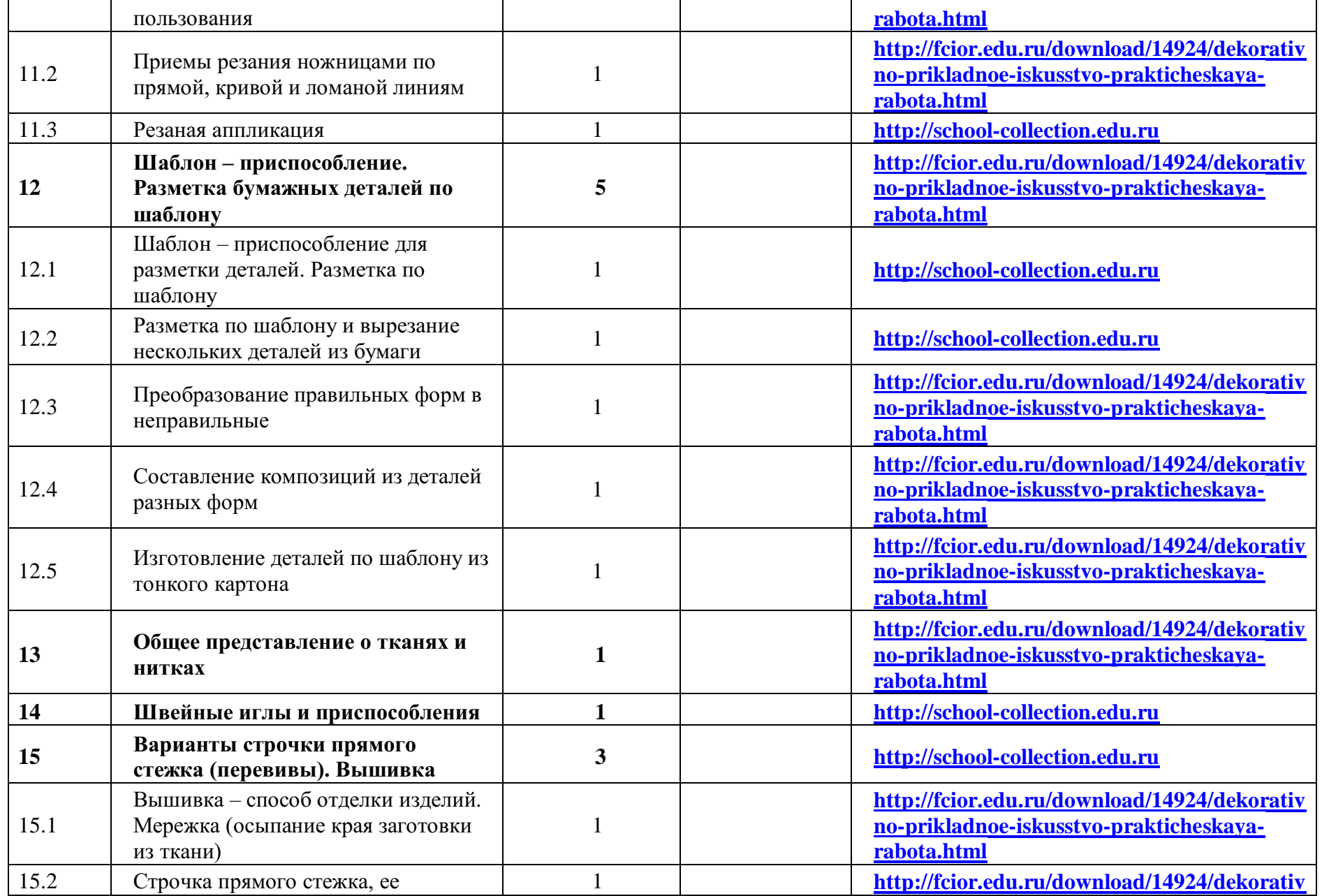

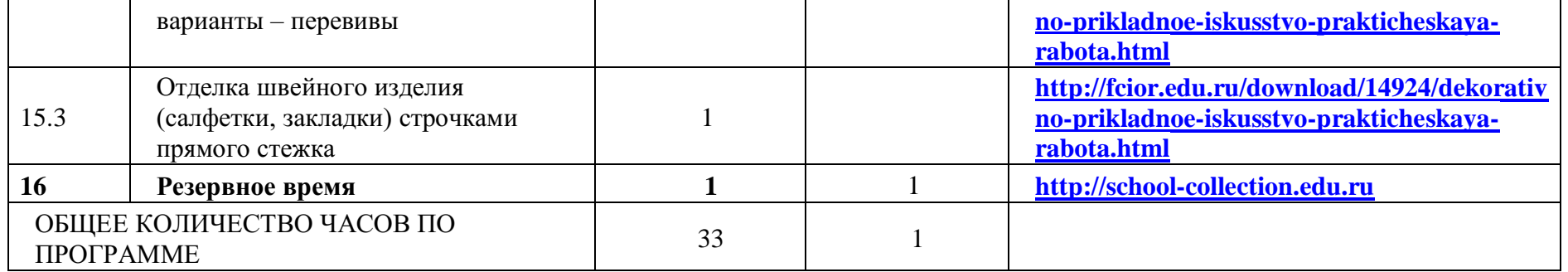

## **2 КЛАСС**

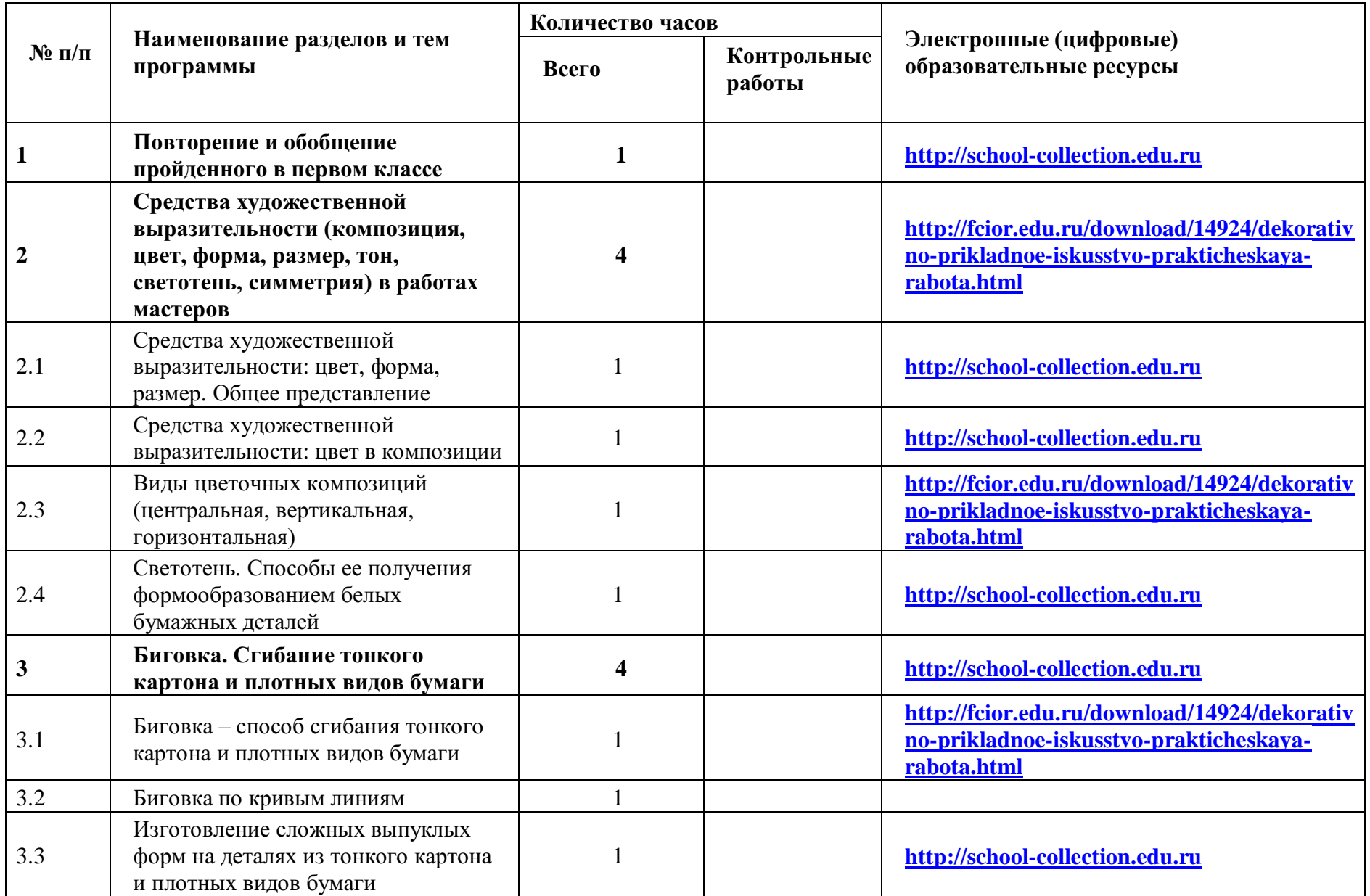

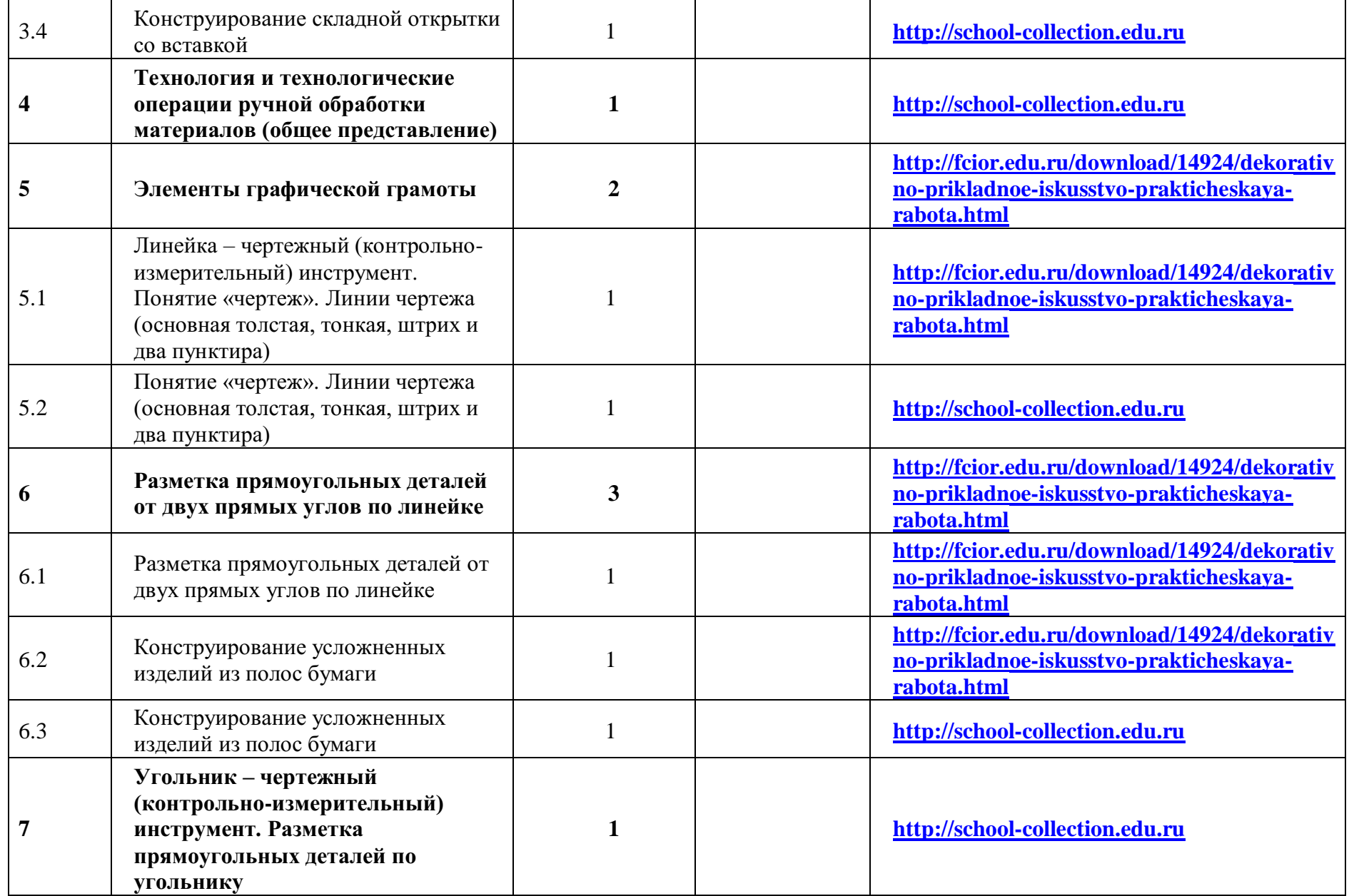

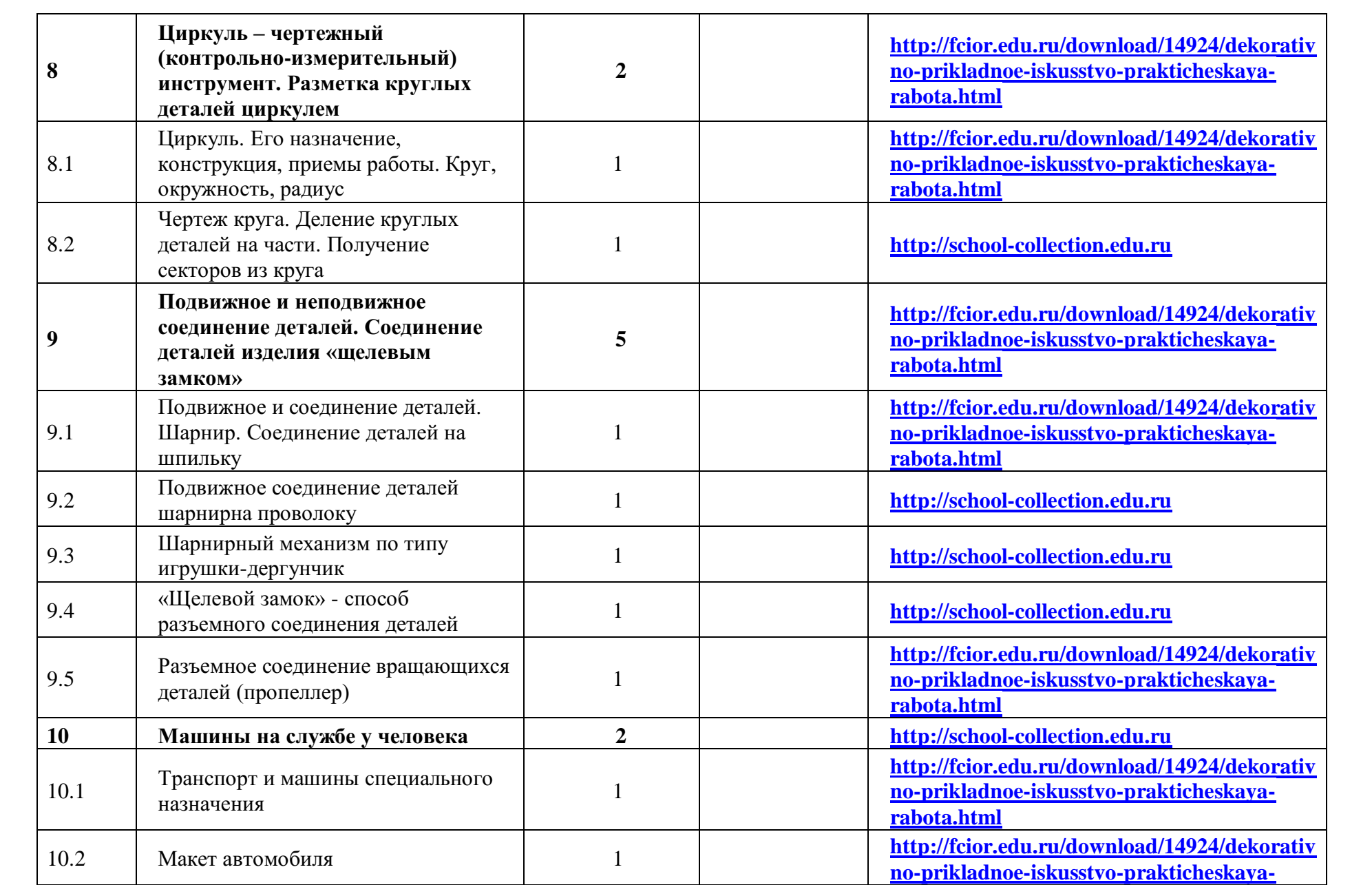

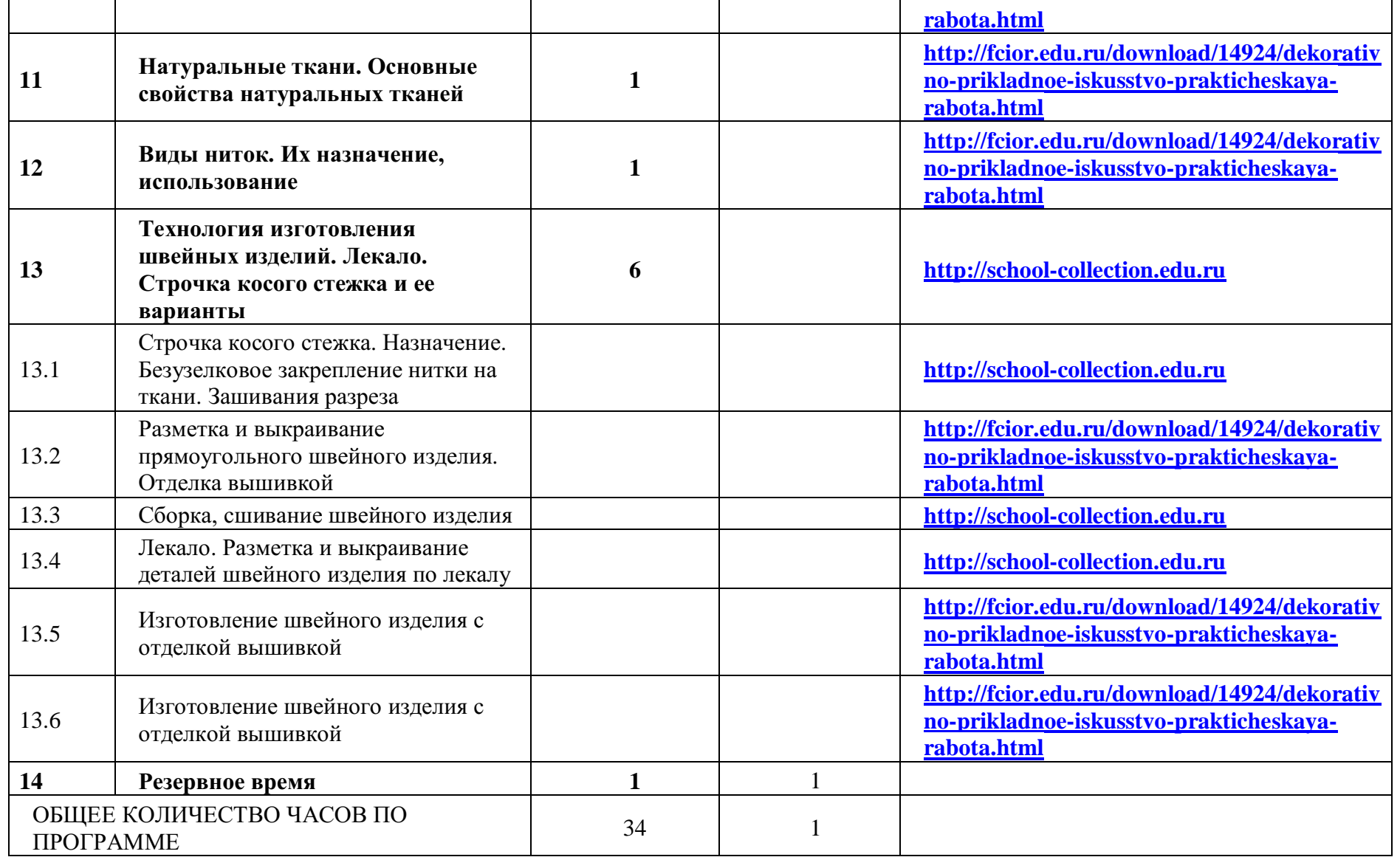

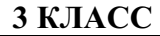

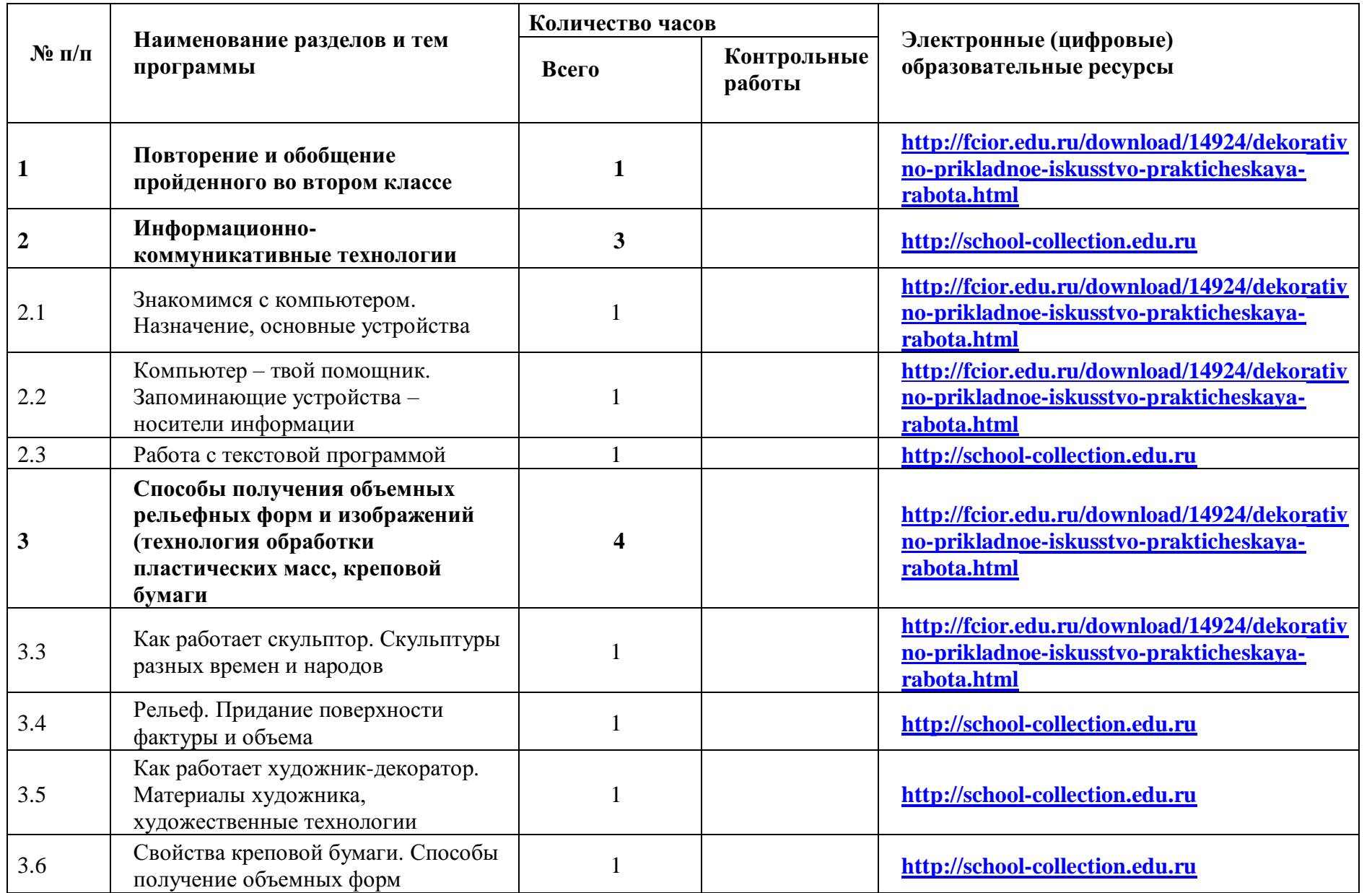

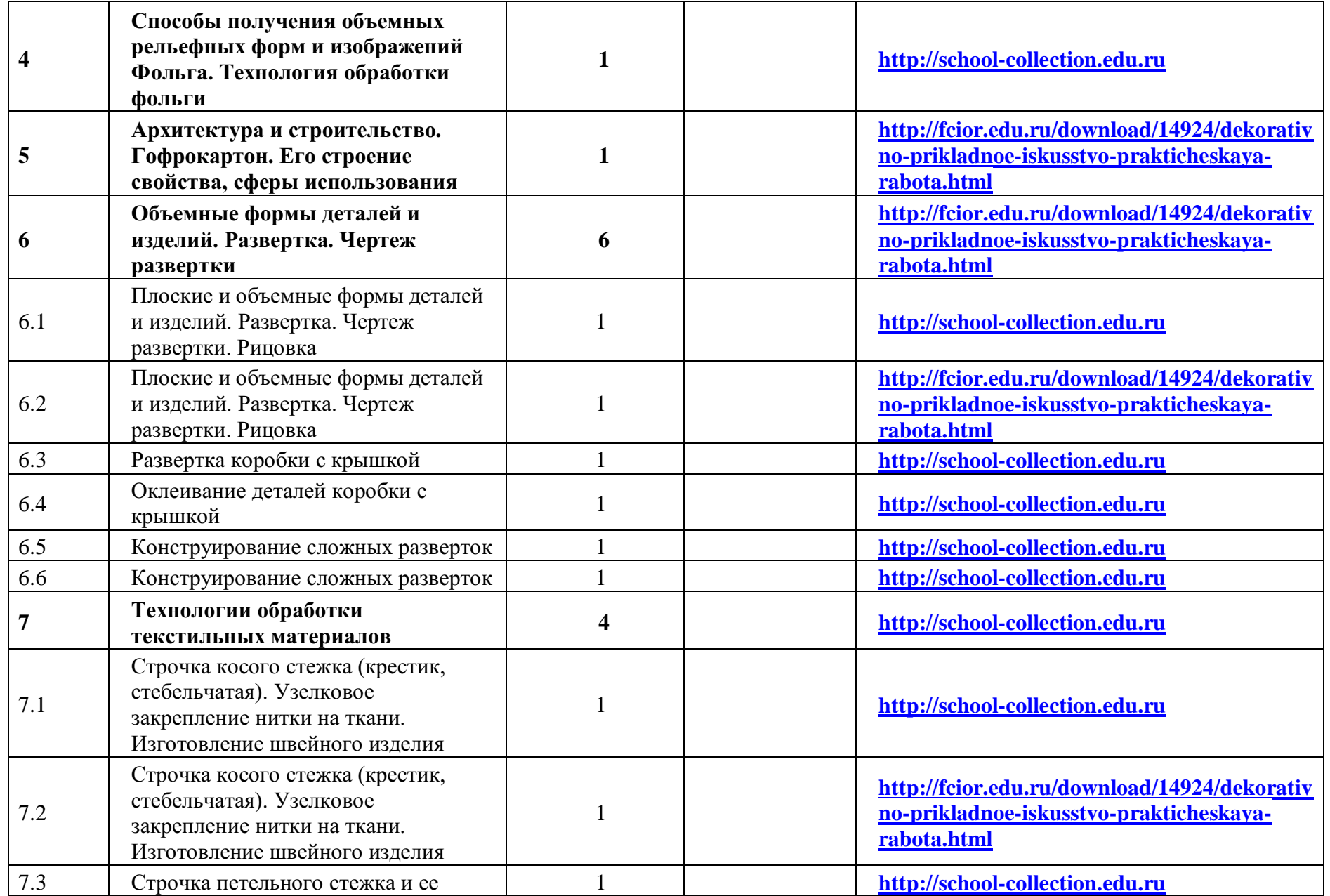

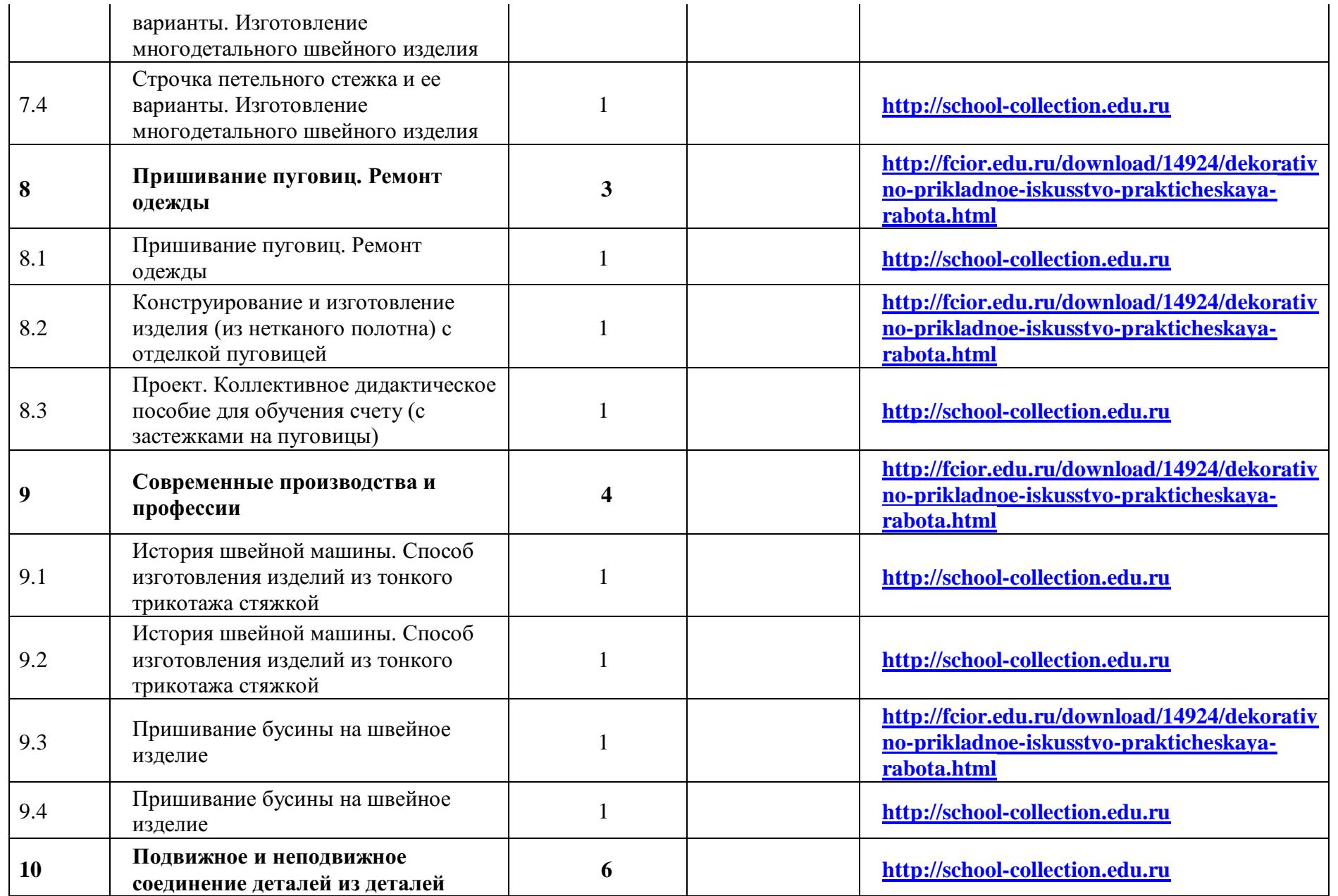

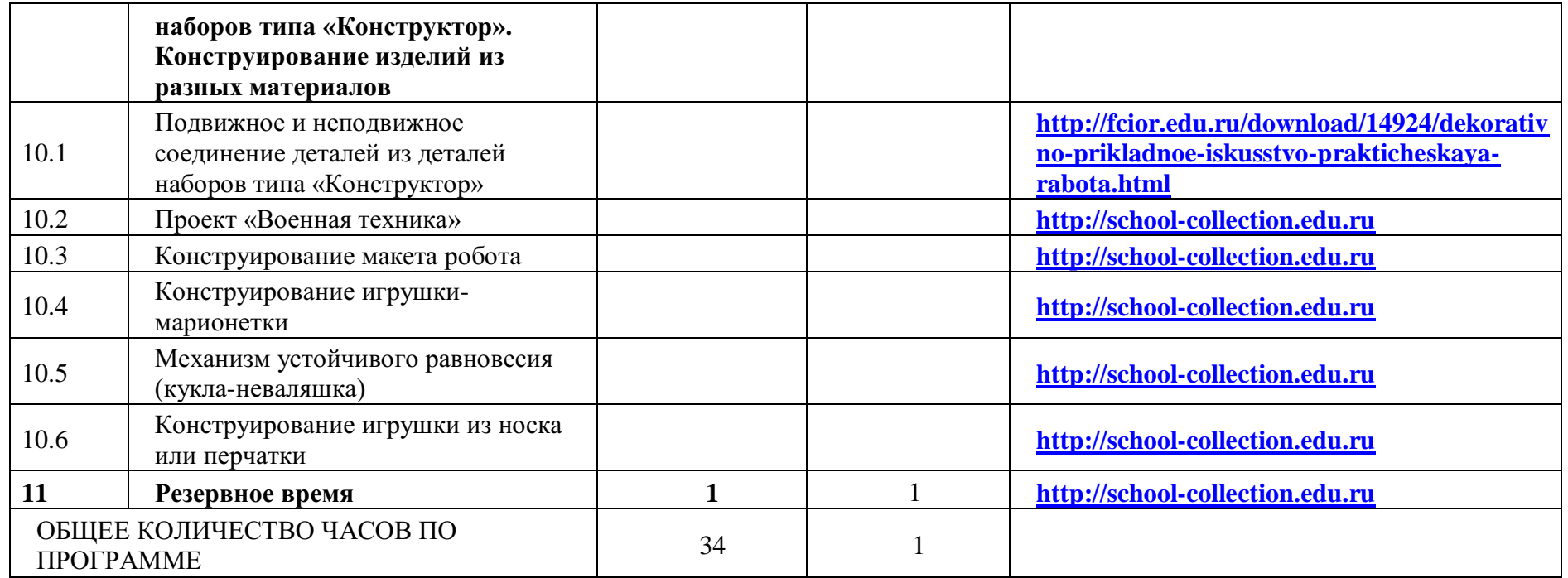

**4 КЛАСС** 

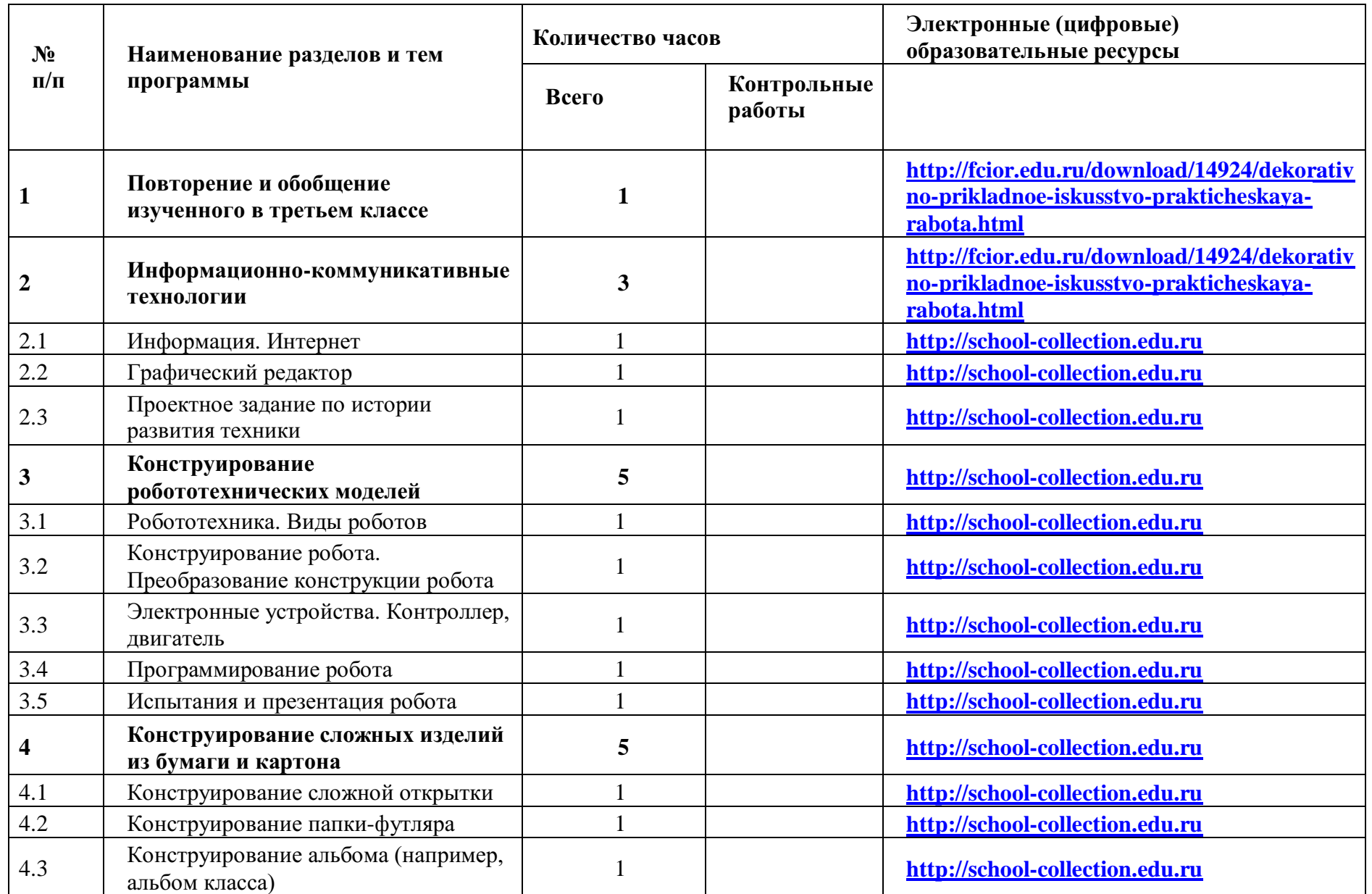

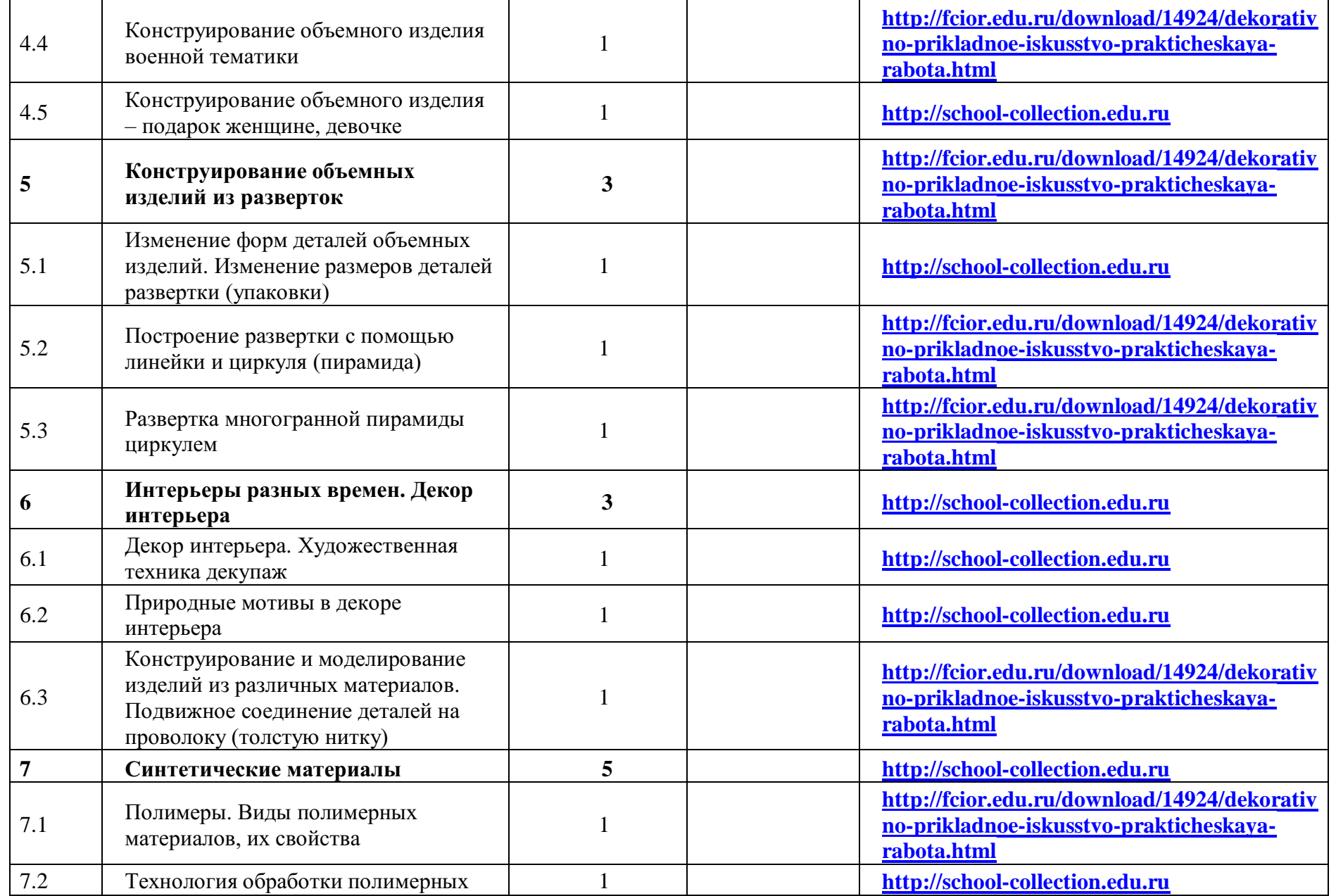

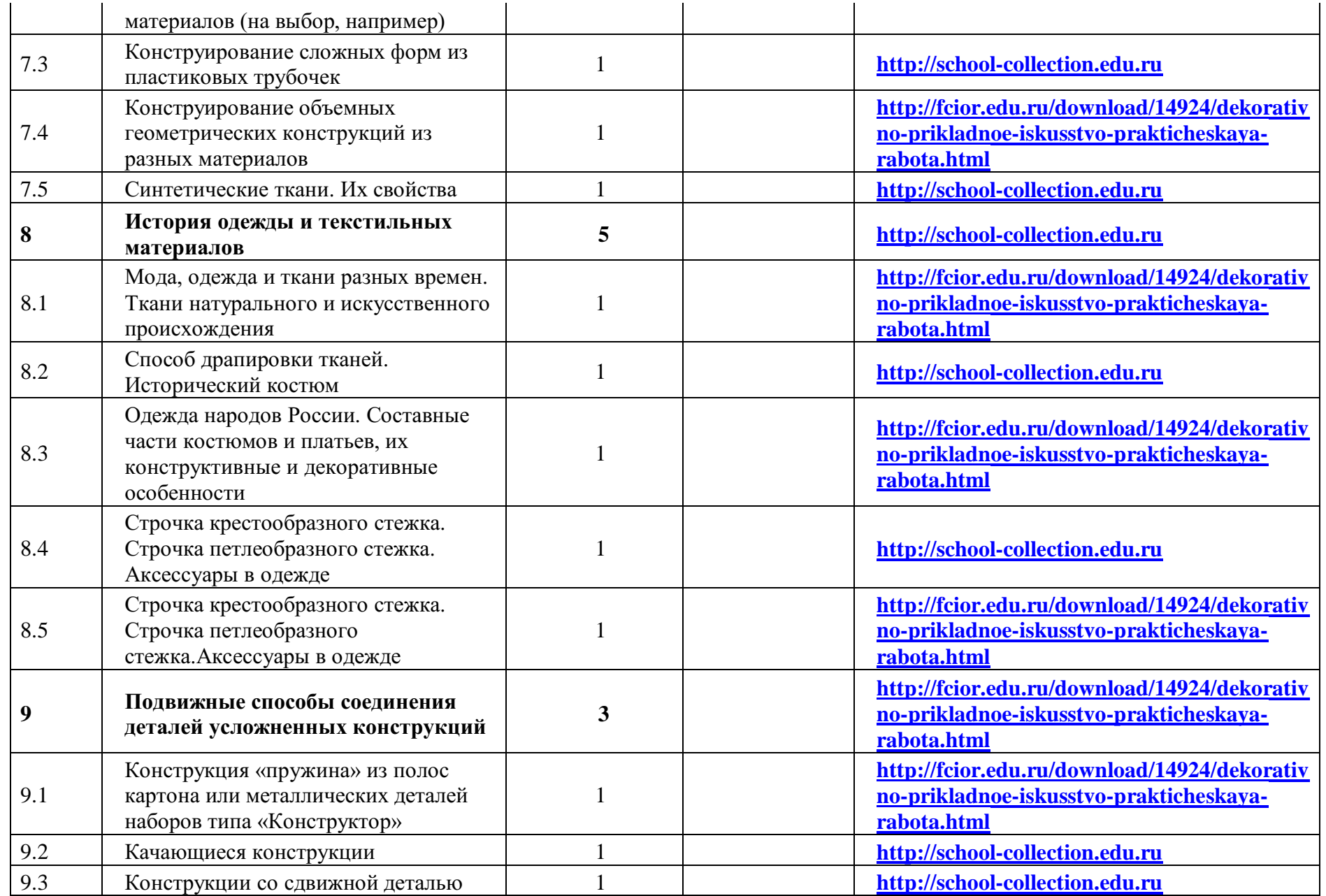

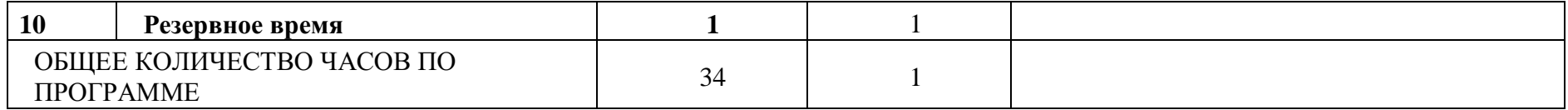

## **8.Описание материально-технического обеспечения образовательного процесса**

## **Учебно-методическое обеспечение образовательного процесса**

- Технология: 1-й класс: учебник / Лутцева Е.А., Зуева Т.П., Акционерное общество «Издательство «Просвещение»
- Технология: 2-й класс: учебник, 2 класс/ Лутцева Е.А., Зуева Т.П., Акционерное общество «Издательство «Просвещение»
- Технология: 3-й класс: учебник, 3 класс/ Лутцева Е.А., Зуева Т.П., Акционерное общество «Издательство «Просвещение»
- Технология: 4-й класс: учебник, 4 класс/ Лутцева Е.А., Зуева Т.П., Акционерное общество «Издательство «Просвещение»

### **Методические материалы для учителя**

Методическое пособие с поурочными разработками по технологии 1 класс. УМК " Школа России". Е,А, Лутцева. Акционерное

общество «Издательство «Просвещение»

## **Цифровые образовательные ресурсы и ресурсы сети интернет**

## **[http://fcior.edu.ru/download/14924/dekorativno-prikladnoe-iskusstvo-prakticheskaya-rabota.html](https://www.google.com/url?q=http://fcior.edu.ru/download/14924/dekorativno-prikladnoe-iskusstvo-prakticheskaya-rabota.html&sa=D&ust=1541171165652000)**

**[http://school-collection.edu.ru](https://www.google.com/url?q=http://school-collection.edu.ru&sa=D&ust=1541171165605000)**